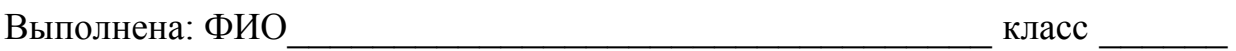

### **Инструкция по выполнению работы**

Работа состоит из двух частей, включающих в себя 27 заданий. Часть 1 содержит 23 задания с кратким ответом. Часть 2 содержит 4 задания с развёрнутым ответом.

На выполнение работы отводится 3 часа 55 минут (235 минут).

Ответы к заданиям 1–23 записываются в виде числа, последовательности букв или цифр.

Для выполнения заданий 24–27 Вам необходимо написать развёрнутый ответ в произвольной форме.

При выполнении заданий можно пользоваться черновиком. Записи в черновике не учитываются при оценивании работы.

Баллы, полученные Вами за выполненные задания, суммируются. Постарайтесь выполнить как можно больше заданий и набрать наибольшее количество баллов.

### *Желаем успеха!*

Информатика. 11 класс. Вариант ИН10203 2

В заданиях используются следующие соглашения.

1. Обозначения для логических связок (операций):

a) *отрицание* (инверсия, логическое НЕ) обозначается ¬ (например, ¬А);

b) *конъюнкция* (логическое умножение, логическое И) обозначается /\ (например,  $A \wedge B$ ) либо & (например, A & B);

c) *дизъюнкция* (логическое сложение, логическое ИЛИ) обозначается \/ (например,  $A \vee B$ ) либо | (например,  $A \mid B$ );

d) *следование* (импликация) обозначается → (например, А → В);

e) *тождество* обозначается ≡ (например, A ≡ B). Выражение A ≡ B истинно тогда и только тогда, когда значения A и B совпадают (либо они оба истинны, либо они оба ложны);

f) символ 1 используется для обозначения истины (истинного высказывания); символ 0 – для обозначения лжи (ложного высказывания).

2. Два логических выражения, содержащих переменные, называются *равносильными* (эквивалентными), если значения этих выражений совпадают при любых значениях переменных. Так, выражения  $A \rightarrow B$  и  $(\neg A) \lor B$ равносильны, а  $A \vee B$  и  $A \wedge B$  неравносильны (значения выражений разные, например, при  $A = 1$ ,  $B = 0$ ).

3. Приоритеты логических операций: инверсия (отрицание), конъюнкция (логическое умножение), дизъюнкция (логическое сложение), импликация (следование), тождество. Таким образом,  $\neg A \wedge B \vee C \wedge D$  означает то же, что и  $((\neg A) \land B) \lor (C \land D)$ .

Возможна запись  $A \wedge B \wedge C$  вместо  $(A \wedge B) \wedge C$ . То же относится и к дизъюнкции: возможна запись  $A \lor B \lor C$  вместо  $(A \lor B) \lor C$ .

4. Обозначения Мбайт и Кбайт используются в традиционном для информатики смысле – как обозначения единиц измерения, чьё соотношение с единицей «байт» выражается степенью двойки.

### Часть 1

Ответами к заданиям 1-23 являются число, последовательность букв или иифр. Впишите ответы в указанном месте без пробелов, запятых и других дополнительных символов.

Сколько единиц в двоичной записи шестнадцатеричного числа ВЕС216?

Ответ:

 $\mathbf 1$ 

 $\overline{2}$ Логическая функция F задаётся выражением:

 $(\neg x \land y \land z) \lor (\neg x \land \neg y \land z) \lor (\neg x \land \neg y \land \neg z).$ 

На рисунке приведён фрагмент таблицы истинности функции  $F$ , содержащий **все** наборы аргументов, при которых функция  $F$  истинна.

Определите, какому столбцу таблицы истинности функции  $F$  соответствует каждая из переменных х. у. z.

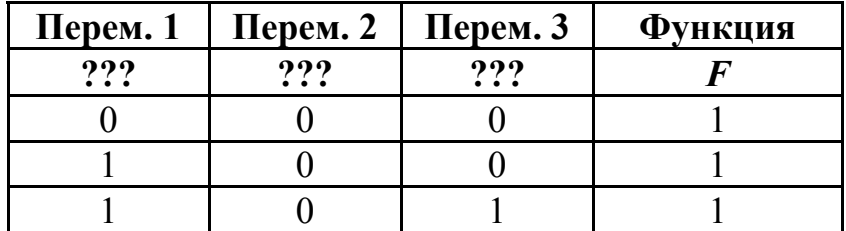

В ответе напишите буквы  $x$ ,  $y$ ,  $z$  в том порядке, в котором идут соответствующие им столбцы (сначала - буква, соответствующая первому столбцу, затем - буква, соответствующая второму столбцу, и т.д.) Буквы в ответе пишите подряд, никаких разделителей между буквами ставить не нужно.

*Пример*. Пусть задано выражение  $x \rightarrow y$ , зависящее от двух переменных х и у, и таблица истинности:

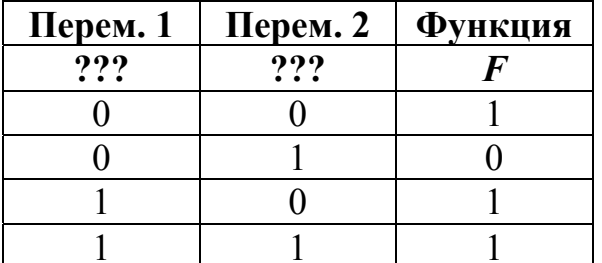

Тогда первому столбцу соответствует переменная у, а второму столбцу соответствует переменная х. В ответе нужно написать: ух.

На рисунке справа схема дорог Н-ского района изображена в виде графа, в таблице содержатся сведения о длинах этих дорог (в километрах).

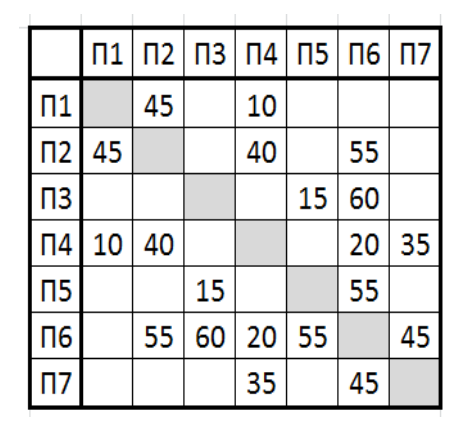

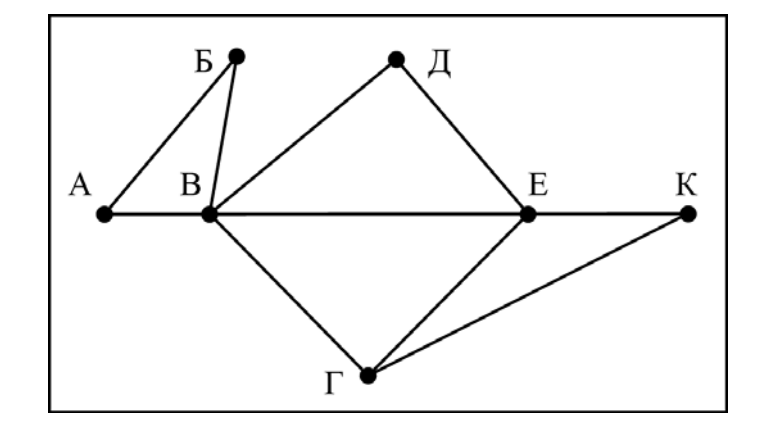

Так как таблицу и схему рисовали независимо друг от друга, то нумерация населённых пунктов в таблице никак не связана с буквенными обозначениями на графе. Определите, какова длина дороги из пункта Г в пункт Е. В ответе запишите целое число - так, как оно указано в таблице.

Ответ:

 $\overline{\mathbf{4}}$ 

 $\overline{\mathbf{3}}$ 

Для групповых операций с файлами используются маски имён файлов. Маска представляет собой последовательность букв, цифр и прочих допустимых в именах файлов символов, среди которых также могут встречаться следующие символы:

Символ «?» (вопросительный знак) означает ровно один произвольный символ.

Символ «\*» (звёздочка) означает любую последовательность символов произвольной длины, в том числе «\*» может задавать и пустую последовательность.

В каталоге находятся 6 файлов:

```
mustard.map
mustard.mp3
catarsis.mp4
vitarcon.mp4
taras.mp3
star.mp3
```
Ниже представлено восемь масок. Сколько среди них таких, которым соответствуют ровно четыре файла из данного каталога?

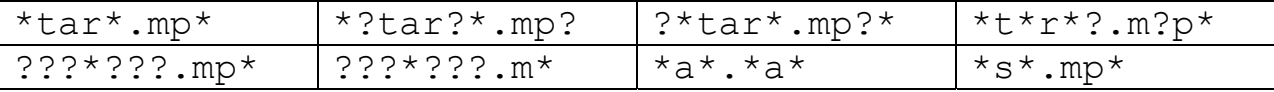

Ответ:

По каналу связи передаются сообщения, содержащие только пять букв: А, В, С, D, Е. Для передачи используется двоичный код, допускающий однозначное декодирование. Для букв А, В, С используются такие кодовые слова:  $A - 111$ ,  $B - 0$ ,  $C - 100$ .

Укажите кратчайшее кодовое слово для буквы D, при котором код будет допускать однозначное декодирование. Если таких кодов несколько, укажите код с наименьшим числовым значением.

Ответ: <u>\_\_\_\_\_\_\_\_\_\_\_\_\_\_\_\_\_\_\_\_</u>

Автомат получает на вход трёхзначное число. По этому числу строится новое число по следующим правилам.

1. Перемножаются первая и вторая, а также вторая и третья цифры.

2. Полученные два числа записываются друг за другом в порядке неубывания без разделителей.

*Пример*. Исходное число: 631. Произведение:  $6*3 = 18$ ;  $3*1 = 3$ . Результат: 318.

Укажите наименьшее число, при обработке которого автомат выдаёт результат 621.

Ответ:

 $\overline{7}$ 

 $\overline{5}$ 

6

Дан фрагмент электронной таблицы. Из ячейки D3 в ячейку E4 была скопирована формула. При копировании адреса ячеек в формуле автоматически изменились. Каким стало числовое значение формулы в ячейке Е4?

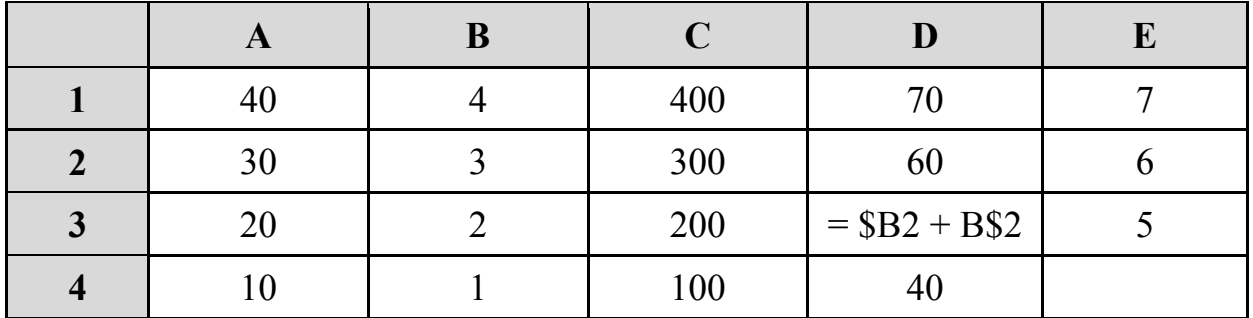

Примечание: знак \$ обозначает абсолютную адресацию.

Запишите число, которое будет напечатано в результате выполнения следующей программы. Для Вашего удобства программа представлена на пяти языках программирования.

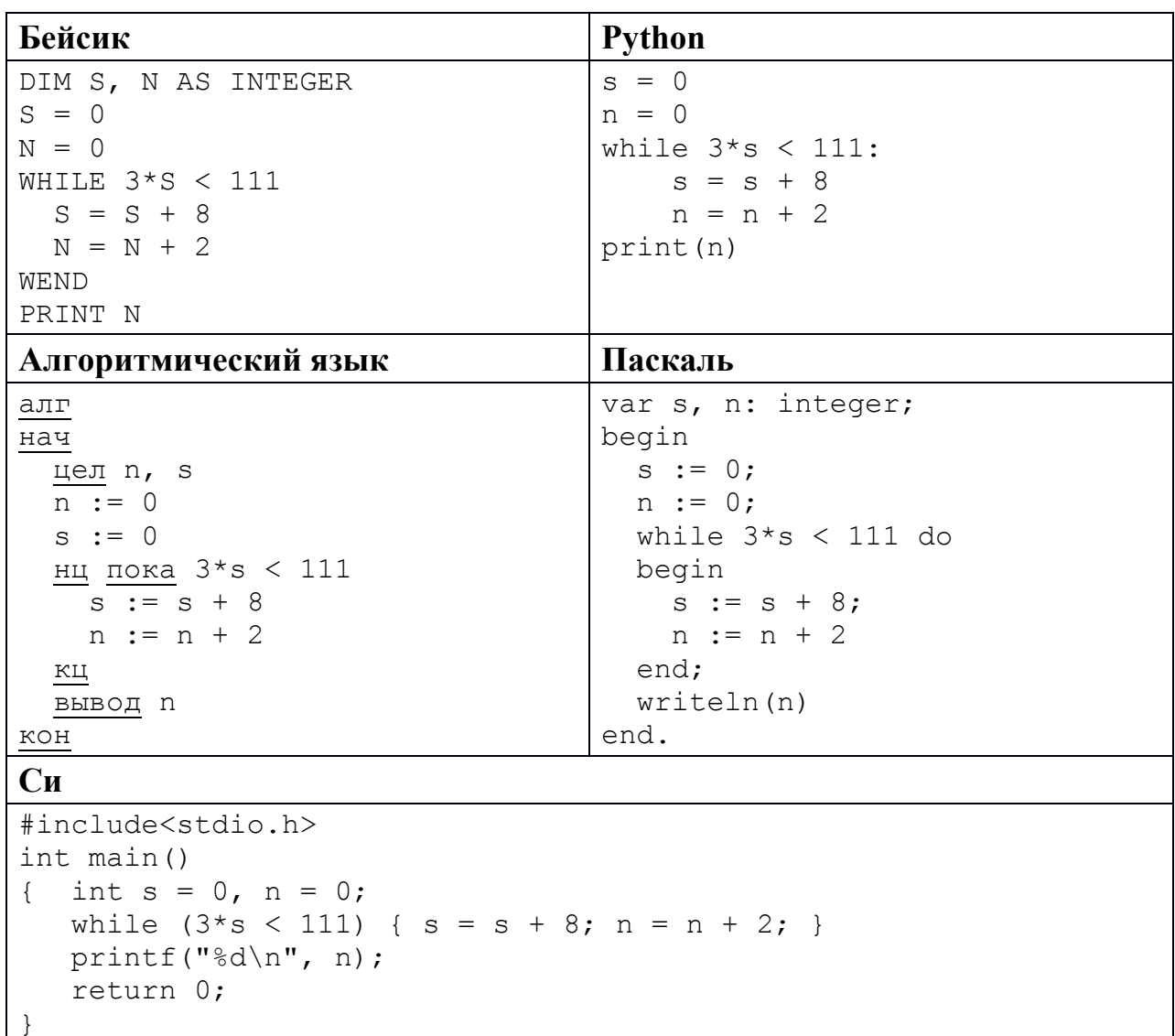

Ответ: не после по стала с после по стала с по стала с по стала с по стала с по стала с по стала с по стала с п

9

8

Какой минимальный объём памяти (в Кбайт) нужно зарезервировать, чтобы сохранить любое растровое изображение можно было размером 128×128 пикселей при условии, что в изображении могут использоваться 256 различных цветов? В ответе запишите только целое число, единицу измерения писать не нужно.

Алексей составляет таблицу кодовых слов для передачи сообщений, каждому сообщению соответствует своё кодовое слово. В качестве кодовых слов Алексей использует 5-буквенные слова, в которых есть только буквы А, В, С, Х, причём буква Х может появиться на первом месте или не появиться вовсе. Сколько различных кодовых слов может использовать Алексей?

Ответ:

11

10

Ниже на пяти языках программирования записаны две рекурсивные функции: F и G.

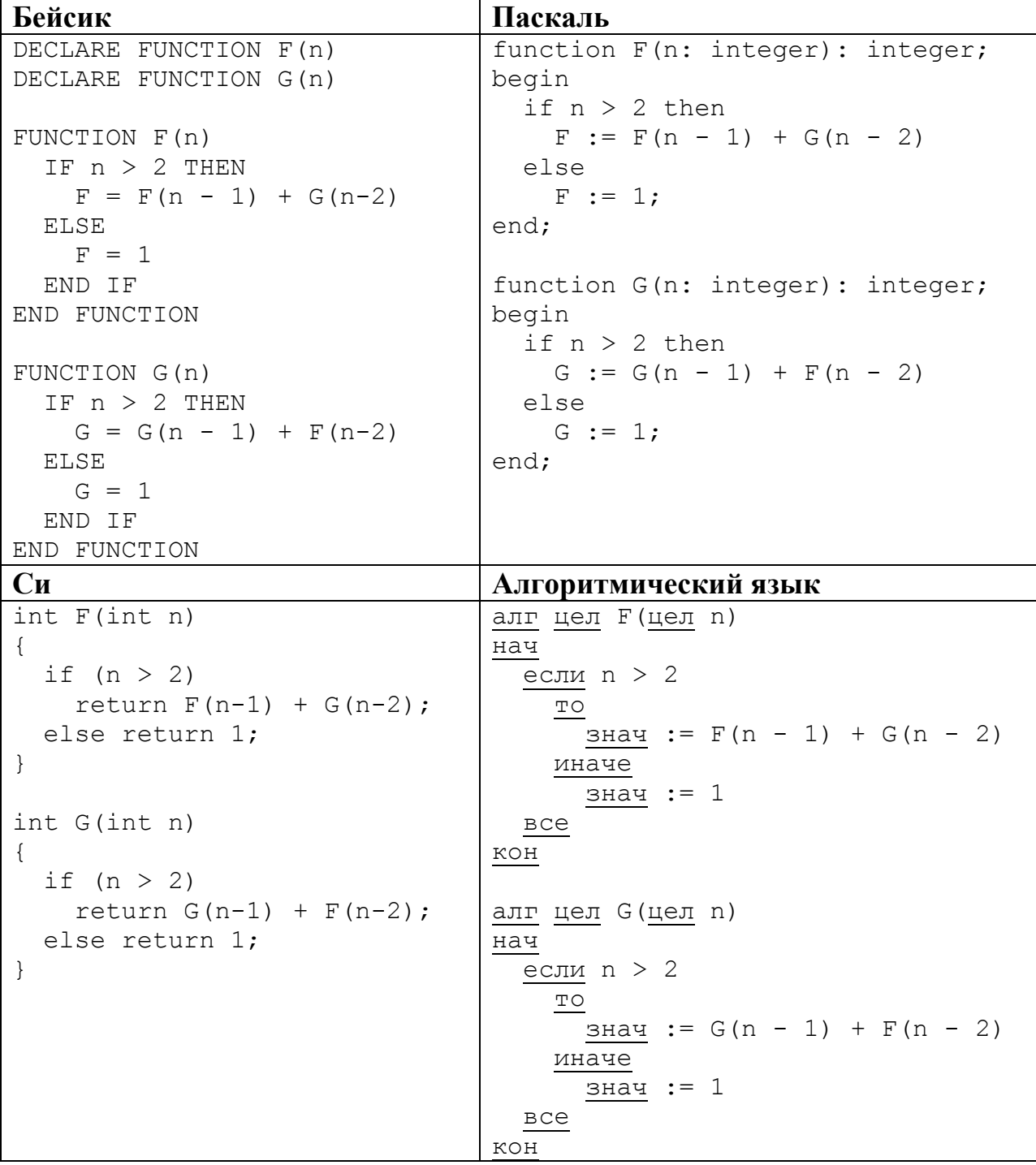

Информатика. 11 класс. Вариант ИН10203

```
Python
def F(n):if n > 2:
     return F(n-1) + G(n-2)else: return 1
def G(n):if n > 2:
      return G(n-1) + F(n-2)else: return 1
```
Чему будет равно значение, вычисленное при выполнении вызова F(7)?

Ответ:

 $12$ 

В терминологии сетей ТСР/IР маской сети называется двоичное число, определяющее, какая часть IP-адреса узла сети относится к адресу сети, а какая - к адресу самого узла в этой сети. Обычно маска записывается по тем же правилам, что и IP-адрес, - в виде четырёх байтов, причём каждый байт записывается в виде десятичного числа. При этом в маске сначала (в старших разрядах) стоят единицы, а затем с некоторого разряда - нули. Адрес сети получается в результате применения поразрядной конъюнкции к заданному IP-адресу узла и маске.

Например, если IP-адрес узла равен 231.32.255.131, а маска равна 255.255.240.0, то адрес сети равен 231.32.240.0.

Для узла с IP-адресом 111.81.208.27 адрес сети равен 111.81.192.0. Чему равно наибольшее возможное значение третьего слева байта маски? Ответ запишите в виде десятичного числа.

Ответ:

 $13<sup>°</sup>$ 

При регистрации в компьютерной системе каждому пользователю выдаётся пароль, состоящий из 15 символов и содержащий только символы из 12-символьного набора: A, B, C, D, E, F, G, H, K, L, M, N. В базе данных лля хранения сведений о каждом пользователе отведено одинаковое и минимально возможное целое число байт. При этом используют посимвольное колирование паролей, все символы колируют одинаковым и минимально возможным количеством бит. Кроме собственно пароля, для каждого пользователя в системе хранятся дополнительные сведения, для чего выделено целое число байт; это число одно и то же для всех пользователей. Для хранения сведений о 20 пользователях потребовалось 300 байт. Сколько

байт выделено для хранения дополнительных сведений об одном пользователе? В ответе запишите только целое число - количество байт.

Исполнитель Редактор получает на вход строку цифр и преобразует её. Редактор может выполнять две команды, в обеих командах *v* и *w* обозначают цепочки цифр.

А) **заменить** (*v*, *w*).

**14** 

Эта команда заменяет в строке первое слева вхождение цепочки *v* на цепочку *w.* Например, выполнение команды

### **заменить** (111, 27)

преобразует строку 05111150 в строку 0527150.

Если в строке нет вхождений цепочки *v*, то выполнение команды **заменить**  $(v, w)$  не меняет эту строку.

## Б) **нашлось** (*v*).

Эта команда проверяет, встречается ли цепочка *v* в строке исполнителя Редактор. Если она встречается, то команда возвращает логическое значение «истина», в противном случае возвращает значение «ложь». Строка исполнителя при этом не изменяется.

Цикл

ПОКА *условие последовательность команд*  КОНЕЦ ПОКА

выполняется, пока условие истинно.

В конструкции

ЕСЛИ *условие* ТО *команда1* ИНАЧЕ *команда2*  КОНЕЦ ЕСЛИ

выполняется *команда1* (если условие истинно) или *команда2* (если условие ложно).

Какая строка получится в результате применения приведённой ниже программы к строке, состоящей из 127 идущих подряд цифр «9»? В ответе запишите полученную строку.

```
НАЧАЛО
ПОКА нашлось (333) ИЛИ нашлось (999) 
     ЕСЛИ нашлось (333) 
        ТО заменить (333, 9) 
        ИНАЧЕ заменить (999, 3)
     КОНЕЦ ЕСЛИ
КОНЕЦ ПОКА
КОНЕЦ
```
 $O \text{TB}$ ет:

На рисунке – схема дорог, связывающих города А, Б, В, Г, Д, Е, К, Л, М, Н, П, Р, Т. По каждой дороге можно двигаться только в одном направлении, указанном стрелкой.

Сколько существует различных путей из города А в город Т?

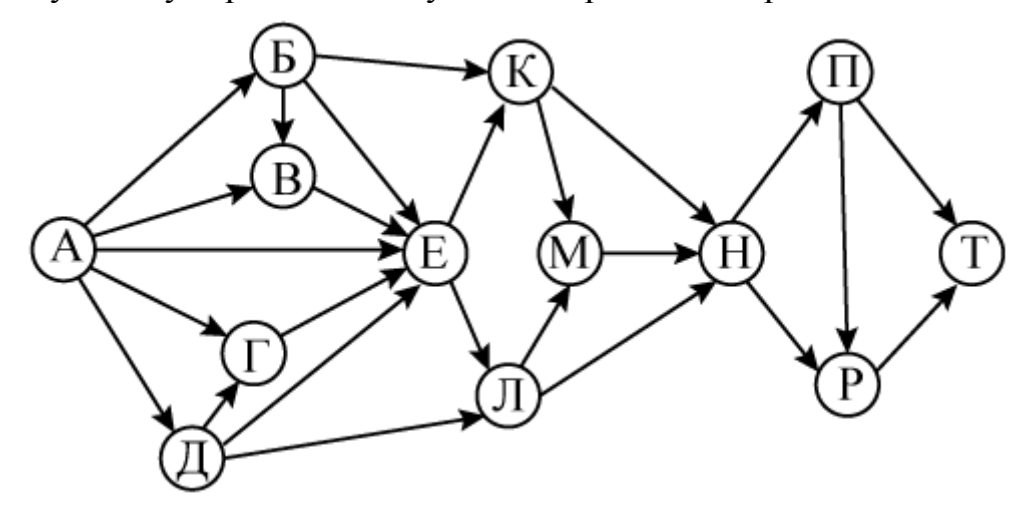

Ответ:

**15** 

**16** 

**17** 

Значение арифметического выражения: **9<sup>8</sup> + 3<sup>8</sup> – 2** – записали в системе счисления с основанием 3. Сколько цифр «2» содержится в этой записи?

Ответ: \_\_\_\_\_\_\_\_\_\_\_\_\_\_\_\_\_\_\_\_\_\_\_\_\_\_\_.

В языке запросов поискового сервера для обозначения логической операции «ИЛИ» используется символ «|», а для обозначения логической операции «И» – символ «&».

В таблице приведены запросы и количество найденных по ним страниц некоторого сегмента сети Интернет.

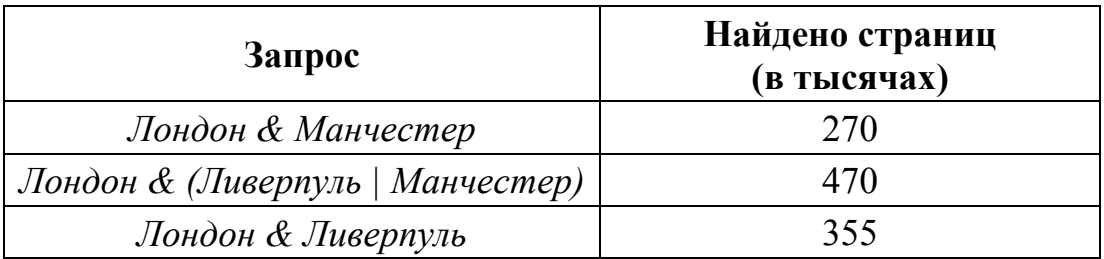

Какое количество страниц (в тысячах) будет найдено по запросу *Лондон & Ливерпуль & Манчестер*?

Считается, что все запросы выполнялись практически одновременно, так что набор страниц, содержащих все искомые слова, не изменялся за время выполнения запросов.

Обозначим через т & п поразрядную конъюнкцию неотрицательных целых чисел *m* и *n*. Так, например, 14 &  $5 = 1110_2$  &  $0101_2 = 0100_2 = 4$ .

Для какого наименьшего неотрицательного целого числа А формула

$$
x \& 29 \neq 0 \rightarrow (x \& 12 = 0 \rightarrow x \& A \neq 0)
$$

тождественно истинна  $(T, e)$ принимает значение  $\mathbf{1}$ при любом неотрицательном целом значении переменной  $x$ )? Ответ:  $\mathcal{L}(\mathcal{L}(\mathcal{L}))$  .

19

18

 $\mathbf{B}$ программе используется одномерный целочисленный массив А с индексами от 0 до 9. Значения элементов равны 6, 7, 3, 8, 5, 1, 2, 0, 9, 4 соответственно, т. е.  $A[0] = 6$ ,  $A[1] = 7$  и т. д.

Определите значение переменной с после выполнения следующего фрагмента этой программы (записанного ниже  $Ha$ пяти языках программирования).

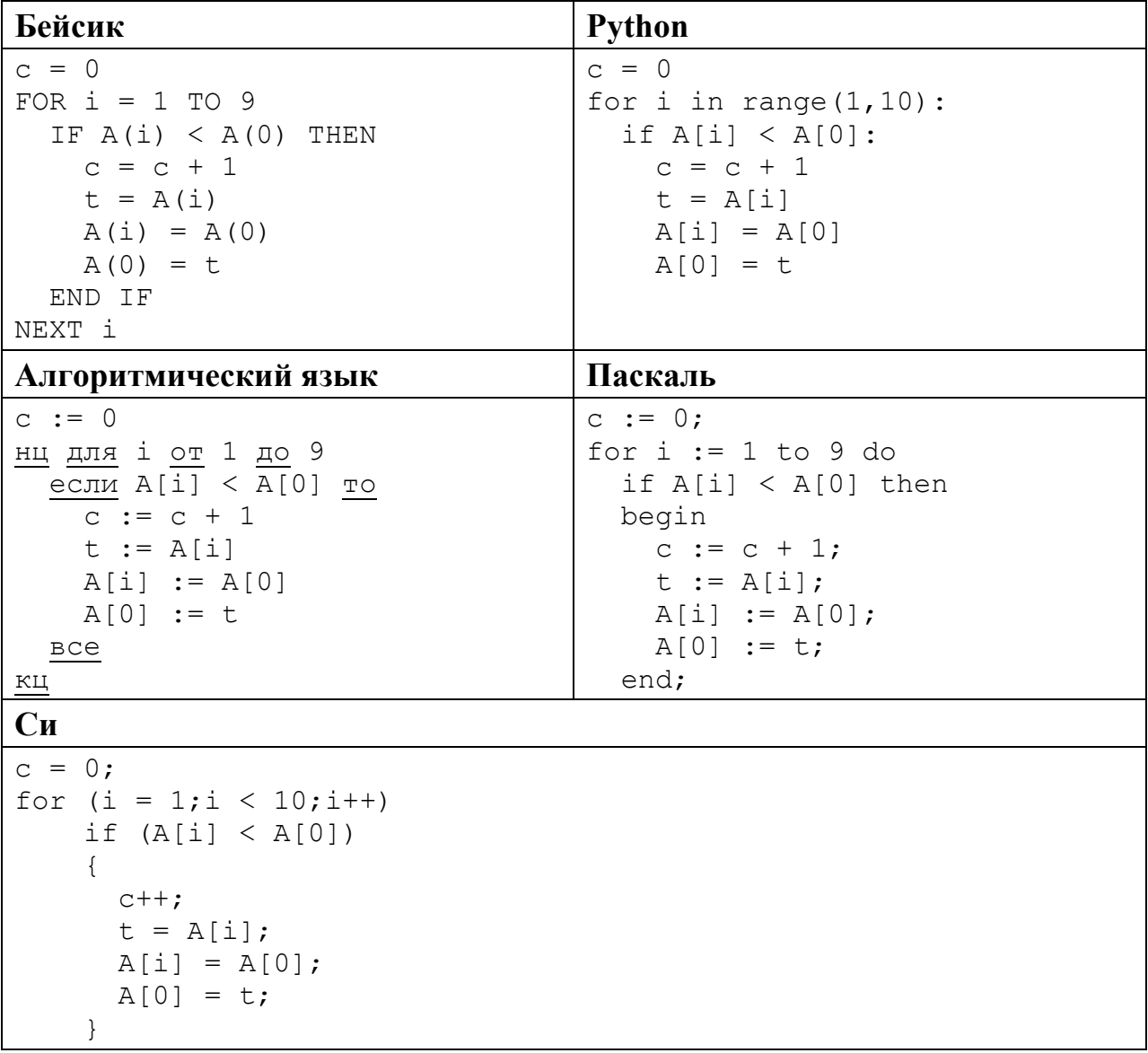

#### Ответ:

20

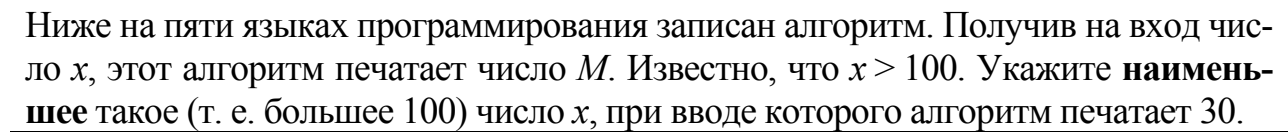

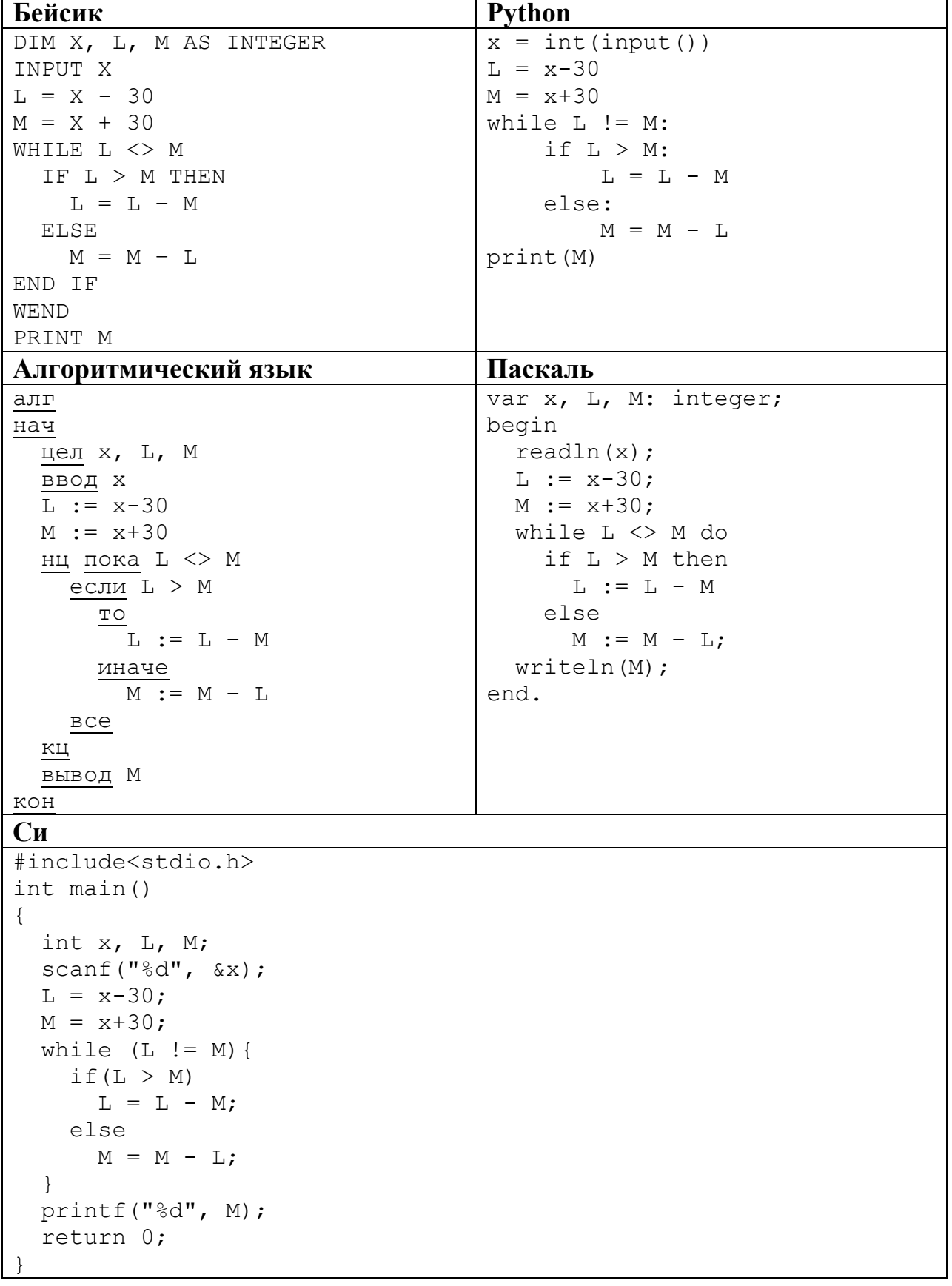

#### Ответ:

 $21$ 

Напишите в ответе наименьшее значение входной переменной  $k$ , при котором программа выдаёт тот же ответ, что и при входном значении  $k = 20$ . Для Вашего удобства программа приведена на пяти языках программирования.

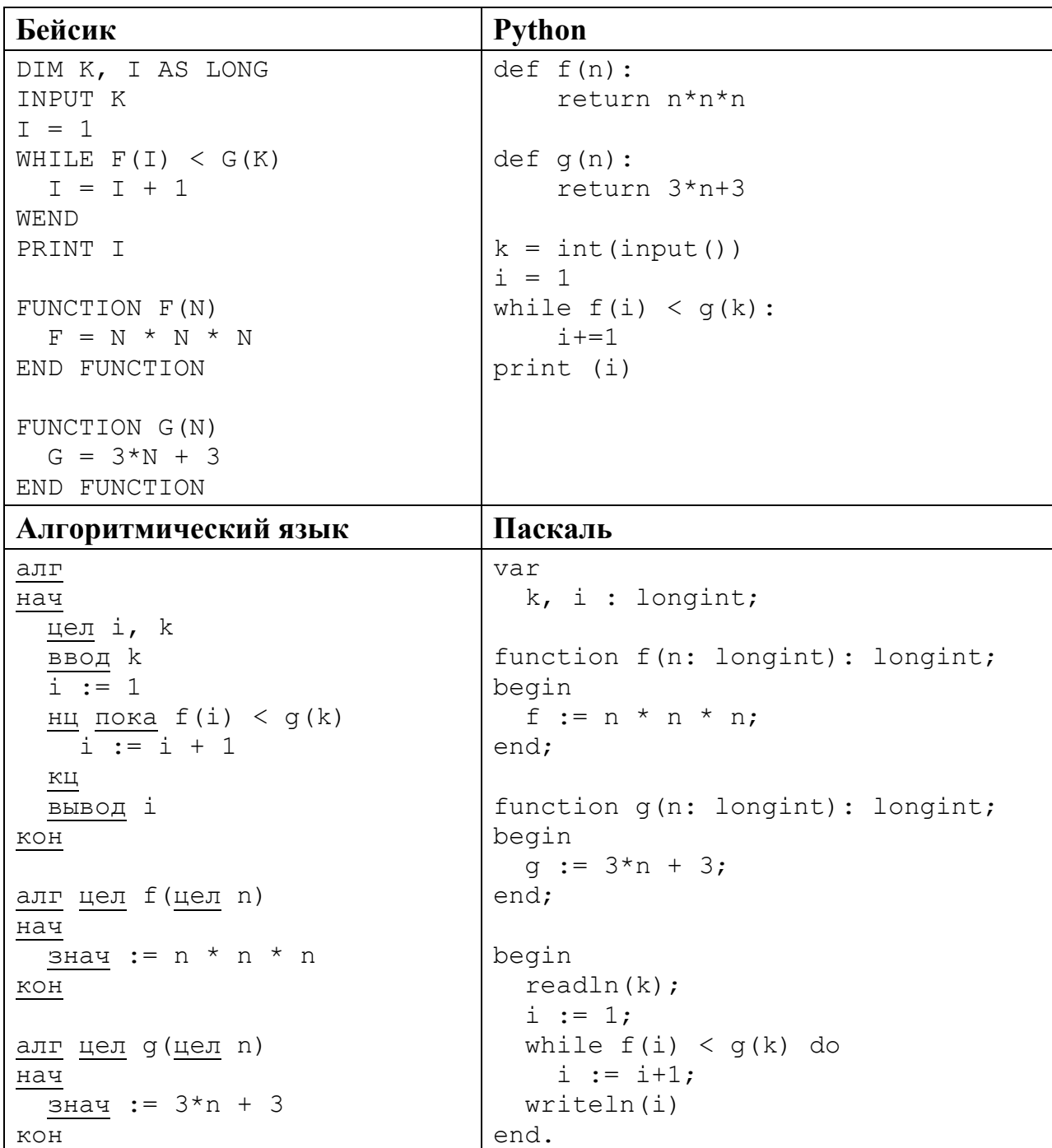

```
C<sub>M</sub>#include<stdio.h>
long f(long n) {
  return n * n * n;
\mathcal{E}long q(long n) {
  return 3*n + 3;\mathcal{L}int main()
\{long k, i;
  scanf("%ld", & k);i = 1;while (f(i) < g(k))i++;
  printf("%ld", i);
  return 0;
```
### Ответ:

 $22$ 

23

Исполнитель Май16 преобразует число на экране.

У исполнителя есть две команды, которым присвоены номера:

### 1. Прибавить 1

### 2. Умножить на 2

Первая команда увеличивает число на экране на 1, вторая умножает его на 2. Программа для исполнителя Май16 - это последовательность команд.

Сколько существует программ, для которых при исходном числе 2 результатом является число 33 и при этом траектория вычислений содержит число 16 и не содержит числа 30?

Траектория вычислений программы - это последовательность результатов выполнения всех команд программы. Например, для программы 121 при исходном числе 7 траектория будет состоять из чисел 8, 16, 17. Ответ:

Сколько существует различных наборов значений логических переменных х1, х2, х3, х4, х5, х6, у1, у2, у3, у4, у5, у6, которые удовлетворяют всем перечисленным ниже условиям?

$$
(x1 \rightarrow x2) \land (x2 \rightarrow x3) \land (x3 \rightarrow x4) \land (x4 \rightarrow x5) \land (x5 \rightarrow x6) = 1
$$
  
\n
$$
(y1 \rightarrow y2) \land (y2 \rightarrow y3) \land (y3 \rightarrow y4) \land (y4 \rightarrow y5) \land (y5 \rightarrow y6) = 1
$$
  
\n
$$
x1 \rightarrow y1=1
$$

В ответе не нужно перечислять все различные наборы значений переменных x1, x2, x3, x4, x5, x6, y1, y2, y3, y4, y5, y6 при которых выполнена данная система равенств. В качестве ответа Вам нужно указать количество таких наборов.

<sup>©</sup> СтатГрад 2015-2016 уч. г. Публикация в Интернете или печатных изданиях без письменного согласия СтатГрад запрещена

Часть 2

Для записи ответов на задания этой части (24-27) используйте отдельный лист. Запишите сначала номер задания (24, 25 и т. д.), а затем полное решение. Ответы записывайте чётко и разборчиво.

24

Дано целое положительное число N. Необходимо определить наименьшее целое число К, для которого выполняется неравенство:

$$
1+2+\ldots+K>N
$$

Для решения этой задачи ученик написал программу, но, к сожалению, его программа неправильная.

Ниже эта программа для Вашего удобства приведена на пяти языках программирования.

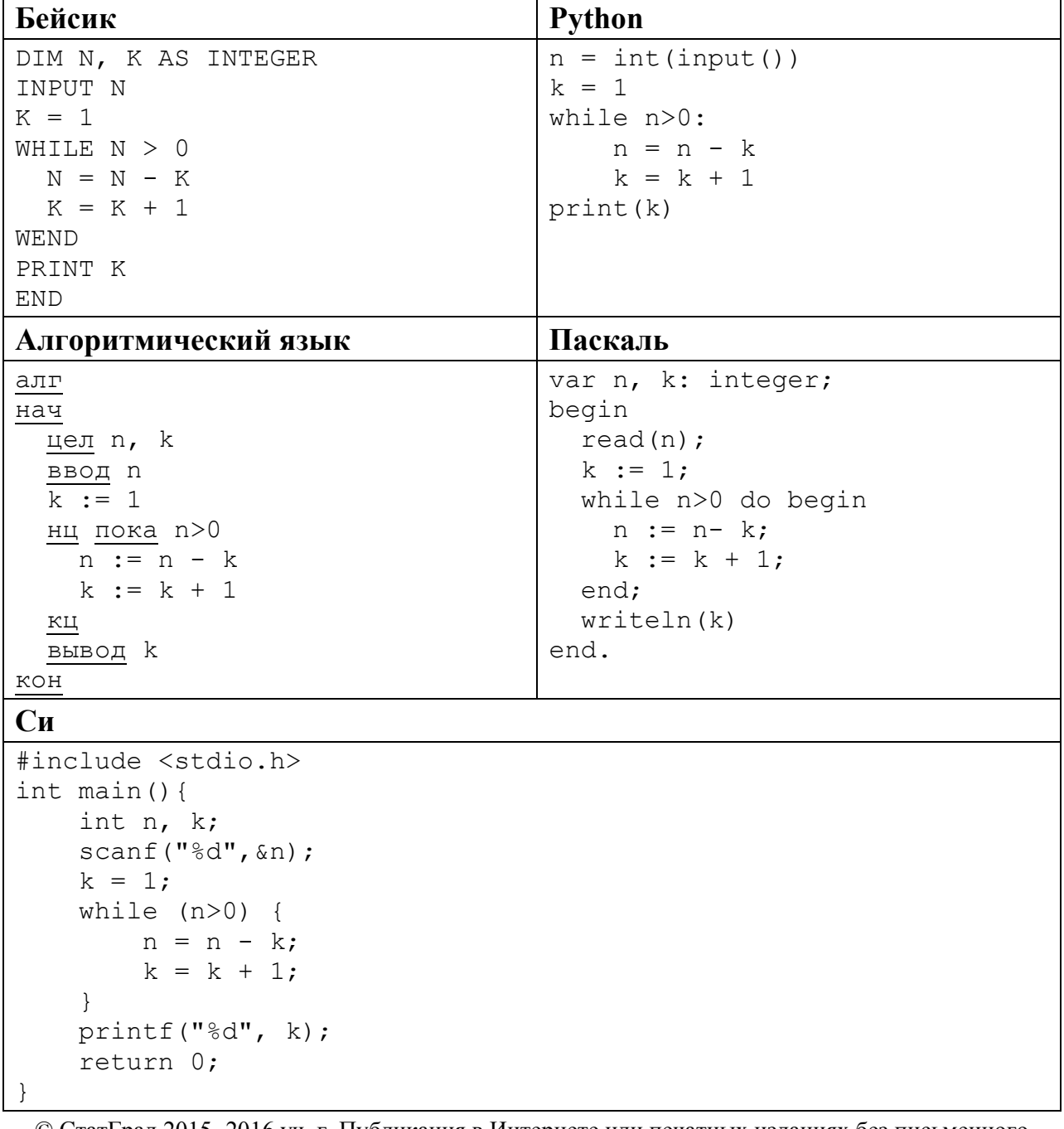

25

Последовательно выполните следующее.

- 1. Приведите пример числа N, при вводе которого программа выведет неверный ответ. Укажите верный ответ и ответ, который выведет программа.
- 2. Приведите пример числа N, при вводе которого программа выведет верный ответ. Укажите этот ответ.
- 3. Найдите в программе все ошибки (их может быть одна или несколько). Для каждой ошибки выпишите строку, в которой она допущена, и приведите эту же строку в исправленном виде.

Достаточно указать ошибки и способ их исправления для одного языка программирования.

Обратите внимание: Вам нужно исправить приведённую программу, а не написать свою. Вы можете только заменять ошибочные строки, но не можете удалять строки или добавлять новые. Заменять следует только ошибочные строки: за исправления, внесённые в строки, не содержащие ошибок, баллы будут снижаться.

Дан массив, содержащий 2015 неотрицательных целых чисел. Пиком называется не крайний элемент массива, который больше обоих своих соседей. Необходимо найти в массиве самый высокий пик, то есть пик, значение которого максимально. Если в массиве нет ни одного пика, ответ считается равным 0.

Например, в массиве из шести элементов, равных соответственно 4, 9, 2, 17, 3, 8, есть два пика – 9 и 17, максимальный пик равен 17.

Напишите на одном из языков программирования программу для решения этой задачи. Исходные данные объявлены так, как показано ниже. Запрещается использовать переменные, не описанные ниже, но разрешается не использовать часть из описанных.

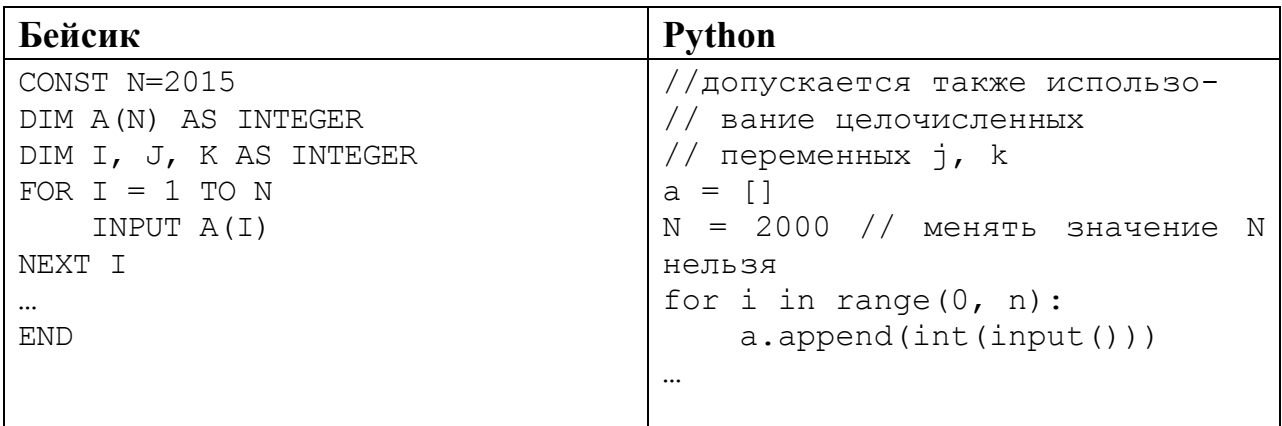

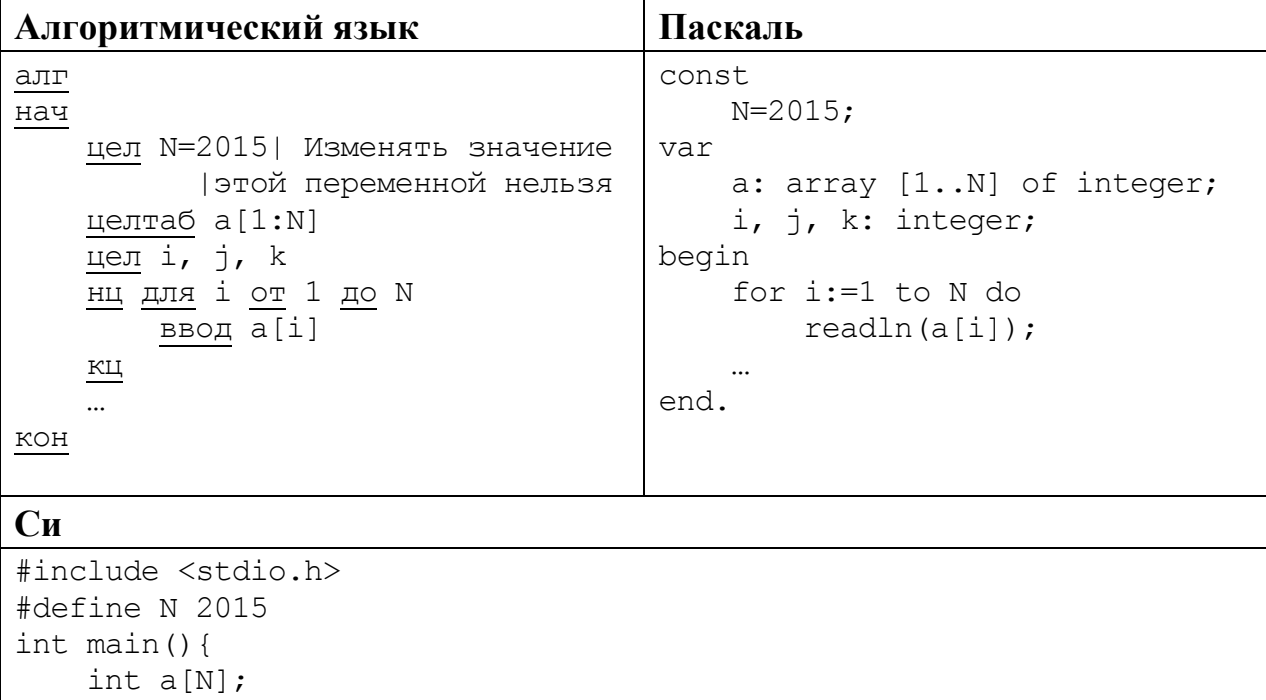

```
int i, j, k;
for (i=0; i< N; i++)scanf("%d", & a[i]);return 0:
```
В качестве ответа Вам необходимо привести фрагмент программы, который должен находиться на месте многоточия. Вы можете записать решение также на другом языке программирования (укажите название и используемую версию языка программирования, например, Free Pascal 2.4). В этом случае Вы должны использовать те же самые исходные данные и переменные, какие были предложены в условии.

Два игрока, Петя и Ваня, играют в следующую игру. Перед игроками лежат две кучи камней. Игроки ходят по очереди, первый ход делает Петя. За один ход игрок может добавить в одну из куч (по своему выбору) один камень или увеличить количество камней в куче в два раза. Например, пусть в одной куче 20 камней, а в другой 7 камней; такую позицию в игре будем обозначать (20, 7). Тогда за один ход можно получить любую из четырёх позиций:  $(21, 7), (40, 7), (20, 8), (20, 14)$ . Для того чтобы делать ходы, у каждого игрока есть неограниченное количество камней.

Игра завершается в тот момент, когда суммарное количество камней в кучах становится не менее 77. Победителем считается игрок, сделавший последний ход, т.е. первым получивший такую позицию, что в кучах всего будет 77 камней или больше.

Будем говорить, что игрок имеет выигрышную стратегию, если он может выиграть при любых ходах противника. Описать стратегию игрока - значит описать, какой ход он должен сделать в любой ситуации, которая ему может встретиться при различной игре противника. Например, при начальных Информатика. 11 класс. Вариант ИН10203 18

позициях (10, 34), (11, 33) выигрышная стратегия есть у Пети. Чтобы выиграть, ему достаточно удвоить количество камней во второй куче.

**Задание 1.** Для каждой из начальных позиций (10, 33), (12, 32) укажите, кто из игроков имеет выигрышную стратегию. В каждом случае опишите выигрышную стратегию; объясните, почему эта стратегия ведёт к выигрышу, и укажите, какое наибольшее количество ходов может потребоваться победителю для выигрыша при этой стратегии.

**Задание 2.** Для каждой из начальных позиций (10, 32), (11, 32), (12, 31) укажите, кто из игроков имеет выигрышную стратегию. В каждом случае опишите выигрышную стратегию; объясните, почему эта стратегия ведёт к выигрышу, и укажите, какое наибольшее количество ходов может потребоваться победителю для выигрыша при этой стратегии.

**Задание 3.** Для начальной позиции (11, 31) укажите, кто из игроков имеет выигрышную стратегию. Опишите выигрышную стратегию; объясните, почему эта стратегия ведёт к выигрышу, и укажите, какое наибольшее количество ходов может потребоваться победителю для выигрыша при этой стратегии. Постройте дерево всех партий, возможных при указанной Вами выигрышной стратегии. Представьте дерево в виде рисунка или таблицы.

**27** 

На плоскости задано множество точек с целочисленными координатами. Необходимо найти максимально возможную площадь невырожденного (то есть, имеющего ненулевую площадь) треугольника, одна вершина которого расположена в начале координат, а две другие лежат на осях координат и при этом принадлежат заданному множеству. Если такого треугольника не существует, необходимо вывести соответствующее сообщение.

Напишите эффективную, в том числе по используемой памяти, программу для решения этой задачи.

Перед текстом программы кратко опишите алгоритм решения и укажите язык программирования и его версию.

# *Входные данные*

В первой строке задаётся N – количество точек в заданном множестве. Каждая из следующих строк содержит два целых числа – координаты очередной точки.

*Пример входных данных:* 

- 3
- 6 0
- 0 8
- 9 7

# *Выходные данные*

Если искомый треугольник существует, программа должна напечатать одно число: максимально возможную площадь треугольника, удовлетворяющего условиям. Если искомый треугольник не существует, программа должна напечатать сообщение: «Треугольник не существует».

*Пример выходных данных для приведённого выше примера входных данных:*  24

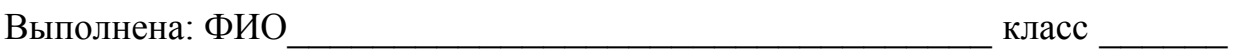

### **Инструкция по выполнению работы**

Работа состоит из двух частей, включающих в себя 27 заданий. Часть 1 содержит 23 задания с кратким ответом. Часть 2 содержит 4 задания с развёрнутым ответом.

На выполнение работы отводится 3 часа 55 минут (235 минут).

Ответы к заданиям 1–23 записываются в виде числа, последовательности букв или цифр.

Для выполнения заданий 24–27 Вам необходимо написать развёрнутый ответ в произвольной форме.

При выполнении заданий можно пользоваться черновиком. Записи в черновике не учитываются при оценивании работы.

Баллы, полученные Вами за выполненные задания, суммируются. Постарайтесь выполнить как можно больше заданий и набрать наибольшее количество баллов.

### *Желаем успеха!*

Информатика. 11 класс. Вариант ИН10204 2

В заданиях используются следующие соглашения.

1. Обозначения для логических связок (операций):

a) *отрицание* (инверсия, логическое НЕ) обозначается ¬ (например, ¬А);

b) *конъюнкция* (логическое умножение, логическое И) обозначается /\ (например,  $A \wedge B$ ) либо & (например, A & B);

c) *дизъюнкция* (логическое сложение, логическое ИЛИ) обозначается \/ (например,  $A \vee B$ ) либо | (например,  $A \mid B$ );

d) *следование* (импликация) обозначается → (например, А → В);

e) *тождество* обозначается ≡ (например, A ≡ B). Выражение A ≡ B истинно тогда и только тогда, когда значения A и B совпадают (либо они оба истинны, либо они оба ложны);

f) символ 1 используется для обозначения истины (истинного высказывания); символ 0 – для обозначения лжи (ложного высказывания).

2. Два логических выражения, содержащих переменные, называются *равносильными* (эквивалентными), если значения этих выражений совпадают при любых значениях переменных. Так, выражения  $A \rightarrow B$  и  $(\neg A) \lor B$ равносильны, а  $A \vee B$  и  $A \wedge B$  неравносильны (значения выражений разные, например, при  $A = 1$ ,  $B = 0$ ).

3. Приоритеты логических операций: инверсия (отрицание), конъюнкция (логическое умножение), дизъюнкция (логическое сложение), импликация (следование), тождество. Таким образом,  $\neg A \wedge B \vee C \wedge D$  означает то же, что и  $((\neg A) \land B) \lor (C \land D)$ .

Возможна запись  $A \wedge B \wedge C$  вместо  $(A \wedge B) \wedge C$ . То же относится и к дизъюнкции: возможна запись  $A \lor B \lor C$  вместо  $(A \lor B) \lor C$ .

4. Обозначения Мбайт и Кбайт используются в традиционном для информатики смысле – как обозначения единиц измерения, чьё соотношение с единицей «байт» выражается степенью двойки.

### Часть 1

Ответами к заданиям 1-23 являются число, последовательность букв или иифр. Впишите ответы в указанном месте без пробелов, запятых и других дополнительных символов.

Сколько единиц в двоичной записи шестнадцатеричного числа ВЕСЗ16?

Ответ:

 $\mathbf 1$ 

 $\overline{2}$ Логическая функция F задаётся выражением:

 $(\neg x \land y \land z) \lor (\neg x \land y \land \neg z) \lor (\neg x \land \neg y \land \neg z).$ 

На рисунке приведён фрагмент таблицы истинности функции  $F$ , содержащий **все** наборы аргументов, при которых функция  $F$  истинна.

Определите, какому столбцу таблицы истинности функции  $F$  соответствует каждая из переменных х. у. z.

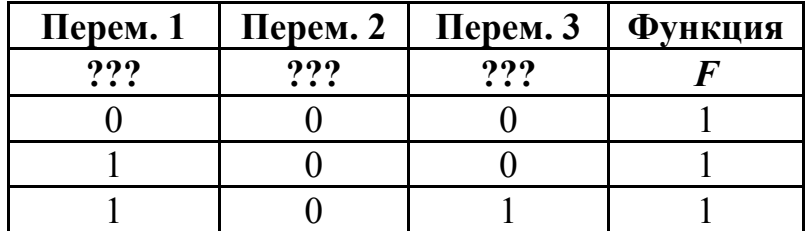

В ответе напишите буквы x, y, z в том порядке, в котором идут соответствующие им столбцы (сначала - буква, соответствующая первому столбцу, затем - буква, соответствующая второму столбцу, и т.д.) Буквы в ответе пишите подряд, никаких разделителей между буквами ставить не нужно.

*Пример*. Пусть задано выражение  $x \rightarrow y$ , зависящее от двух переменных х и у, и таблица истинности:

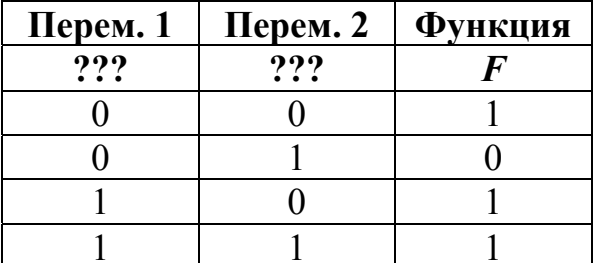

Тогда первому столбцу соответствует переменная у, а второму столбцу соответствует переменная х. В ответе нужно написать: ух.

На рисунке справа схема дорог Н-ского района изображена в виде графа, в таблице содержатся сведения о длинах этих дорог (в километрах).

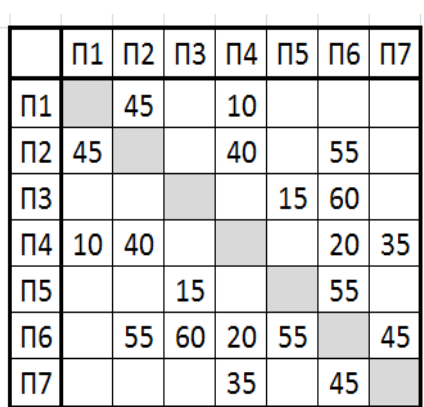

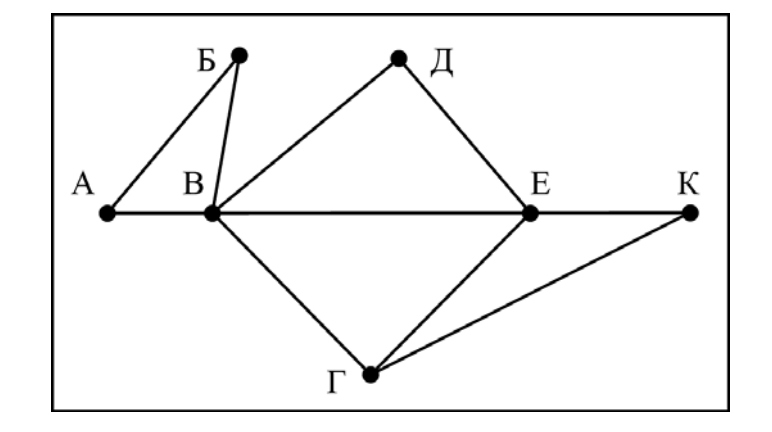

Так как таблицу и схему рисовали независимо друг от друга, то нумерация населённых пунктов в таблице никак не связана с буквенными обозначениями на графе. Определите, какова длина дороги из пункта В в пункт Г. В ответе запишите целое число – так, как оно указано в таблице.

Ответ: <u>\_\_\_\_\_\_\_\_\_\_\_\_\_\_\_</u>.

**4** 

**3** 

Во фрагменте базы данных представлены сведения о родственных отношениях. На основании приведённых данных определите, сколько всего внуков и внучек Павленко А.К. упомянуты в таблице 1.

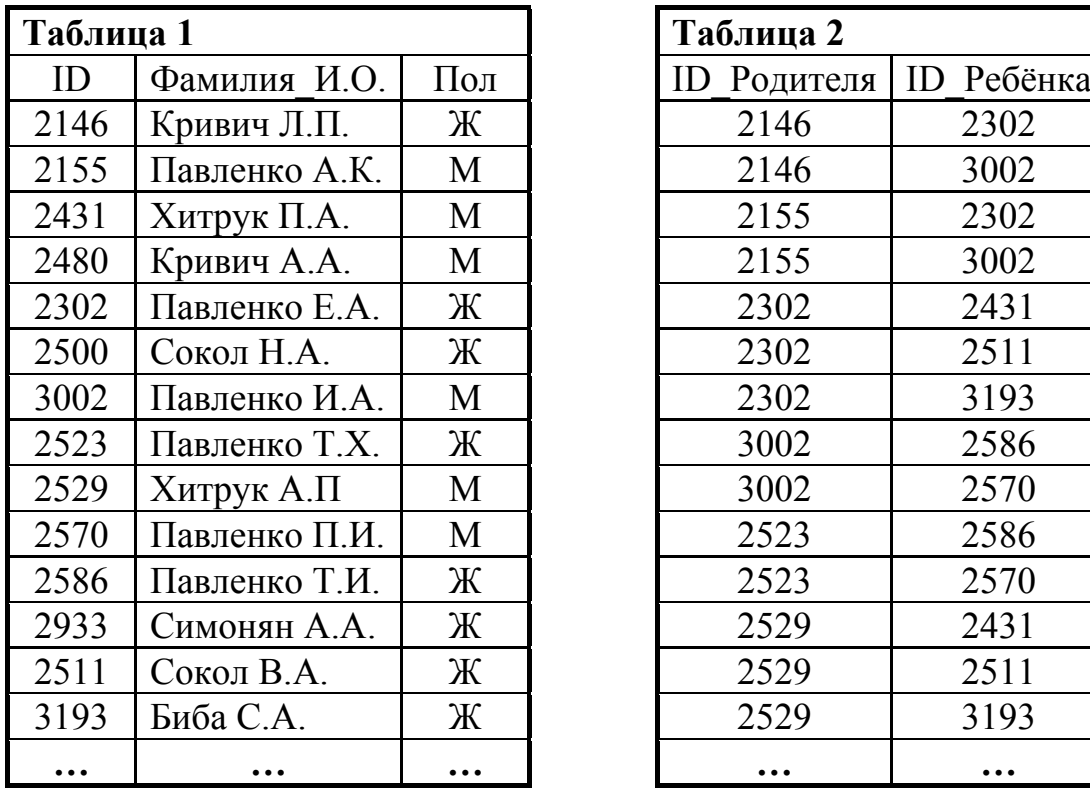

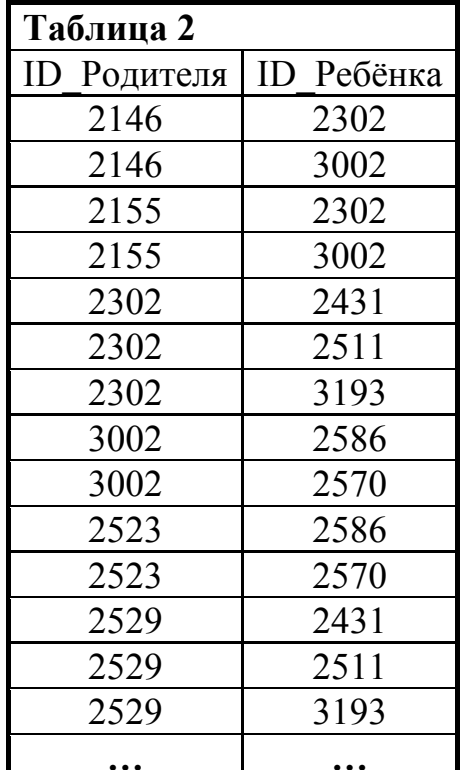

© СтатГрад 2015−2016 уч. г. Публикация в Интернете или печатных изданиях без письменного согласия СтатГрад запрещена

По каналу связи передаются сообщения, содержащие только пять букв: А, В, С, D, Е. Для передачи используется двоичный код, допускающий однозначное декодирование. Для букв А, В, С используются такие кодовые слова:  $A - 1$ ,  $B - 010$ ,  $C - 000$ .

Укажите кратчайшее кодовое слово для буквы Е, при котором код будет допускать однозначное декодирование. Если таких кодов несколько, укажите код с наименьшим числовым значением.

Ответ: При последните при последните село в при последните село в при последните село в при последните село в п

Автомат получает на вход трёхзначное число. По этому числу строится новое число по следующим правилам.

1. Перемножаются первая и вторая, а также вторая и третья цифры.

2. Полученные два числа записываются друг за другом в порядке неубывания без разделителей.

*Пример*. Исходное число: 631. Произведение:  $6*3 = 18$ ;  $3*1 = 3$ . Результат: 318.

Укажите наибольшее число, при обработке которого автомат выдаёт результат 621.

Ответ:

 $\overline{7}$ 

 $5<sup>5</sup>$ 

6

Дан фрагмент электронной таблицы. Из ячейки D3 в ячейку E4 была скопирована формула. При копировании адреса ячеек в формуле автоматически изменились. Каким стало числовое значение формулы в ячейке Е4?

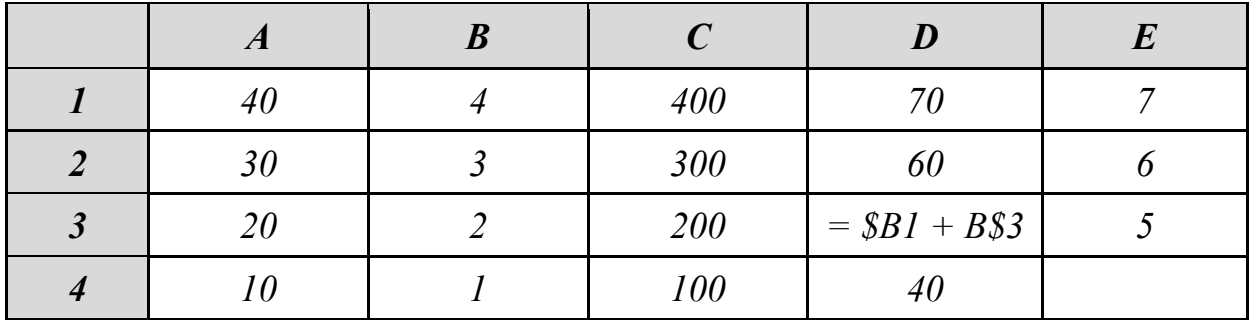

Примечание: знак \$ обозначает абсолютную адресацию.

Ответ: При последните при последните при последните при последните при последните при последните при последните п

Запишите число, которое будет напечатано в результате выполнения следующей программы. Для Вашего удобства программа представлена на пяти языках программирования.

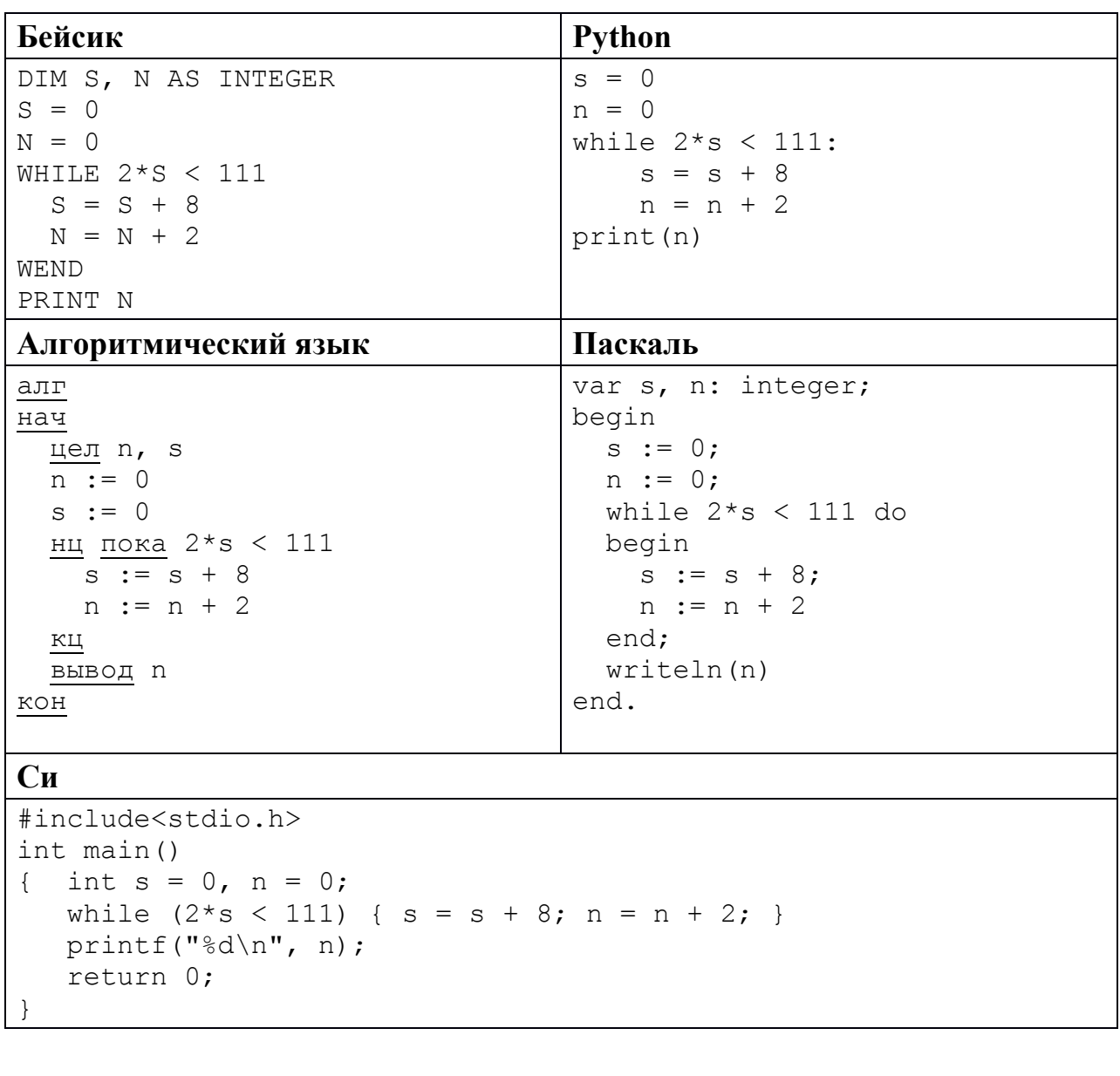

OTBeT:

 $\boldsymbol{9}$ 

8

Какой минимальный объём памяти (в Кбайт) нужно зарезервировать, чтобы сохранить любое растровое изображение размером было можно 128×128 пикселей при условии, что в изображении могут использоваться 128 различных цветов? В ответе запишите только целое число, единицу измерения писать не нужно.

Игорь составляет таблицу кодовых слов для передачи сообщений, каждому сообщению соответствует своё кодовое слово. В качестве кодовых слов Игорь использует 5-буквенные слова, в которых есть только буквы А, В, С, Х, причём буква Х появляется ровно 1 раз. Каждая из других допустимых букв может встречаться в кодовом слове любое количество раз или не встречаться совсем. Сколько различных кодовых слов может использовать Игорь?

Ответ:

10

11

Ниже на пяти языках программирования записаны две рекурсивные функции: F и G.

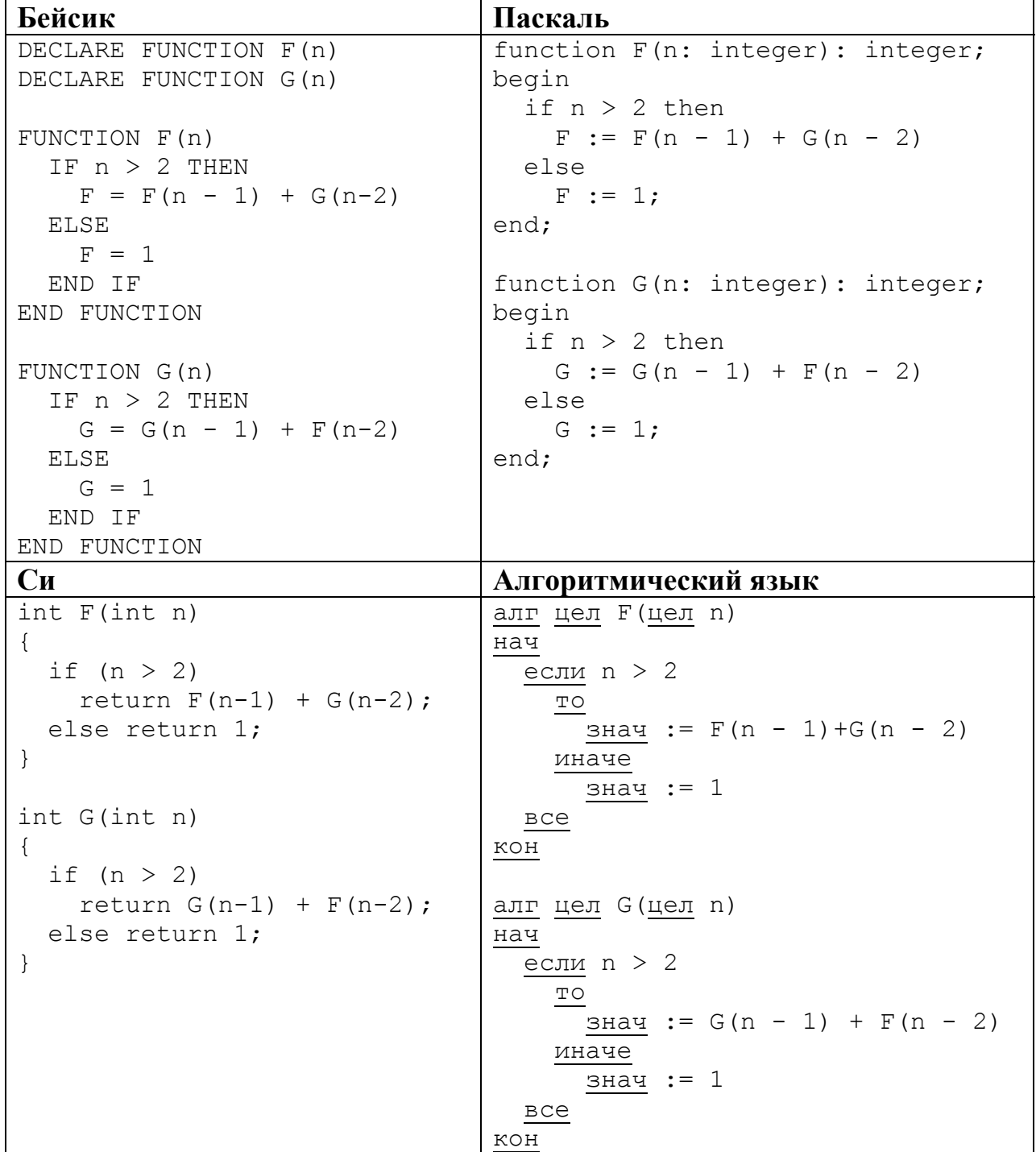

Информатика. 11 класс. Вариант ИН10204

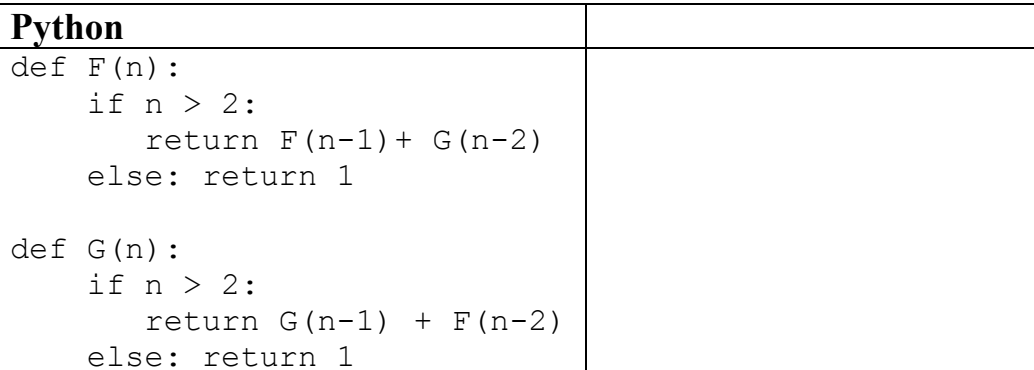

Чему будет равно значение, вычисленное при выполнении вызова  $F(8)$ ?

OTBET:

12

В терминологии сетей ТСР/IР маской сети называется двоичное число, определяющее, какая часть IP-адреса узла сети относится к адресу сети, а какая - к адресу самого узла в этой сети. Обычно маска записывается по тем же правилам, что и IP-адрес, - в виде четырёх байтов, причём каждый байт записывается в виде десятичного числа. При этом в маске сначала (в старших разрядах) стоят единицы, а затем с некоторого разряда - нули. Адрес сети получается в результате применения поразрядной конъюнкции к заданному IP-адресу узла и маске.

Например, если IP-адрес узла равен 231.32.255.131, а маска равна 255.255.240.0, то адрес сети равен 231.32.240.0.

Для узла с IP-адресом 111.81.200.27 адрес сети равен 111.81.192.0. Чему равно наибольшее возможное значение третьего слева байта маски? Ответ запишите в виде десятичного числа.

Ответ:

 $13$ При регистрации в компьютерной системе каждому пользователю выдаётся пароль, состоящий из 15 символов и содержащий только символы из 8-символьного набора: А, В, С, D, Е, F, G, Н. В базе данных для хранения сведений о каждом пользователе отведено одинаковое и минимально возможное целое число байт. При этом используют посимвольное кодирование паролей, все символы кодируют одинаковым и минимально возможным количеством бит. Кроме собственно пароля, для каждого пользователя в системе хранятся дополнительные сведения, для чего выделено целое число байт; это число одно и то же для всех пользователей. Для хранения сведений о 20 пользователях потребовалось 300 байт. Сколько выделено для хранения дополнительных сведений об одном байт пользователе? В ответе запишите только целое число - количество байт.

Исполнитель Редактор получает на вход строку цифр и преобразует её. Редактор может выполнять две команды, в обеих командах *v* и *w* обозначают цепочки цифр.

А) **заменить** (*v*, *w*).

**14** 

Эта команда заменяет в строке первое слева вхождение цепочки *v* на цепочку *w.* Например, выполнение команды

### **заменить** (111, 27)

преобразует строку 05111150 в строку 0527150.

Если в строке нет вхождений цепочки *v*, то выполнение команды **заменить**  $(v, w)$  не меняет эту строку.

## Б) **нашлось** (*v*).

Эта команда проверяет, встречается ли цепочка *v* в строке исполнителя Редактор. Если она встречается, то команда возвращает логическое значение «истина», в противном случае возвращает значение «ложь». Строка исполнителя при этом не изменяется.

Цикл

ПОКА *условие последовательность команд*  КОНЕЦ ПОКА

выполняется, пока условие истинно.

В конструкции

ЕСЛИ *условие* ТО *команда1* ИНАЧЕ *команда2*  КОНЕЦ ЕСЛИ

выполняется *команда1* (если условие истинно) или *команда2* (если условие ложно).

Какая строка получится в результате применения приведённой ниже программы к строке, состоящей из 125 идущих подряд цифр «8»? В ответе запишите полученную строку.

```
НАЧАЛО
ПОКА нашлось (333) ИЛИ нашлось (888) 
     ЕСЛИ нашлось (333) 
        ТО заменить (333, 8) 
        ИНАЧЕ заменить (888, 3)
     КОНЕЦ ЕСЛИ
КОНЕЦ ПОКА
КОНЕЦ
```
Ответ:  $\Box$ 

На рисунке – схема дорог, связывающих города А, Б, В, Г, Д, Е, К, Л, М, Н, П, Р, Т. По каждой дороге можно двигаться только в одном направлении, указанном стрелкой.

Сколько существует различных путей из города А в город Т?

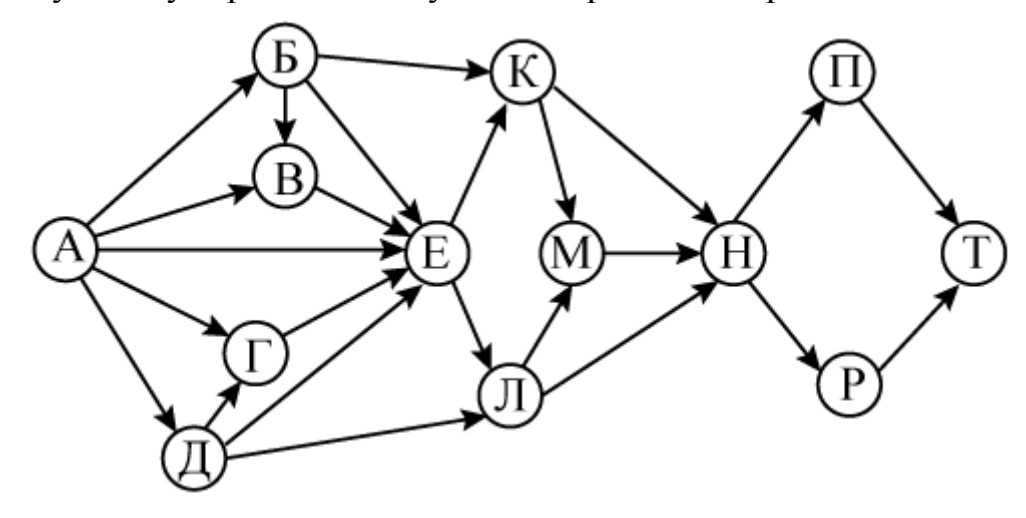

Ответ:

**17** 

**15** 

Значение арифметического выражения: **9<sup>8</sup> + 3<sup>5</sup> – 2** – записали в системе счисления с основанием 3. Сколько цифр «2» содержится в этой записи? **16** 

Ответ:

В языке запросов поискового сервера для обозначения логической операции «ИЛИ» используется символ «|», а для обозначения логической операции «И» – символ «&».

В таблице приведены запросы и количество найденных по ним страниц некоторого сегмента сети Интернет.

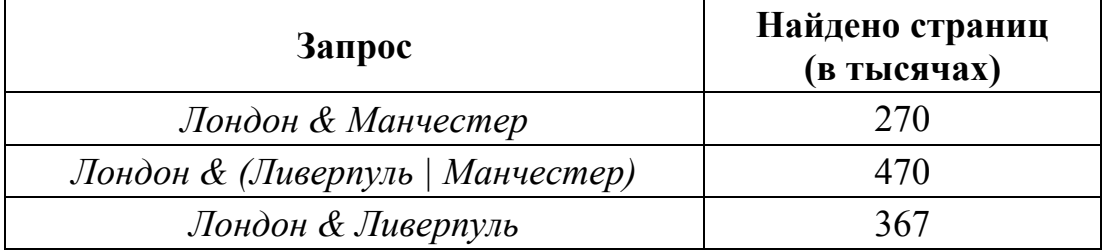

Какое количество страниц (в тысячах) будет найдено по запросу

*Лондон & Ливерпуль & Манчестер*?

Считается, что все запросы выполнялись практически одновременно, так что набор страниц, содержащих все искомые слова, не изменялся за время выполнения запросов.

 $O$ твет:

Информатика. 11 класс. Вариант ИН10204

Обозначим через т & п поразрядную конъюнкцию неотрицательных целых чисел *m* и *n*. Так, например, 14 &  $5 = 1110$ , &  $0101$ ,  $= 0100$ ,  $= 4$ .

Для какого наименьшего неотрицательного целого числа А формула

$$
x \& 29 \neq 0 \rightarrow (x \& 17 = 0 \rightarrow x \& A \neq 0)
$$

при любом тождественно истинна  $(T. e.$ принимает значение  $\mathbf{1}$ неотрицательном целом значении переменной  $x$ )?

Ответ: and the control of the control of

19

18

 $\mathbf{B}$ программе используется одномерный целочисленный массив А с индексами от 0 до 9. Значения элементов равны 6, 7, 5, 8, 3, 2, 0, 1, 9, 4 соответственно, т. е.  $A[0] = 6$ ,  $A[1] = 7$  и т. д.

Определите значение переменной с после выполнения следующего этой программы (записанного ниже **фрагмента**  $Ha$ пяти языках программирования).

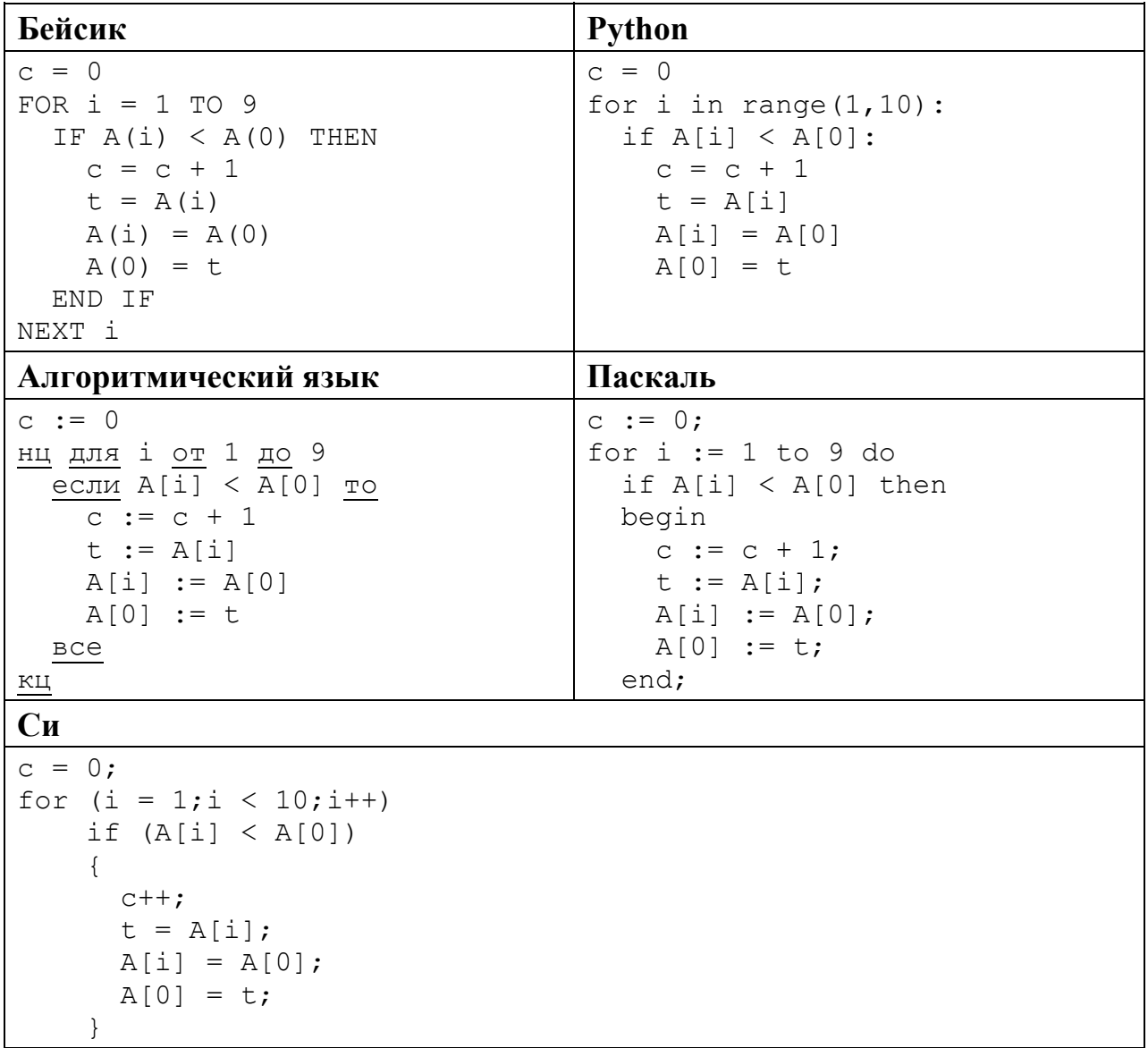

Ответ:

20

Ниже на пяти языках программирования записан алгоритм. Получив на вход число *х*, этот алгоритм печатает число *М*. Известно, что  $x > 100$ . Укажите **наименьшее** такое (т. е. большее 100) число *х*, при вводе которого алгоритм печатает 15.

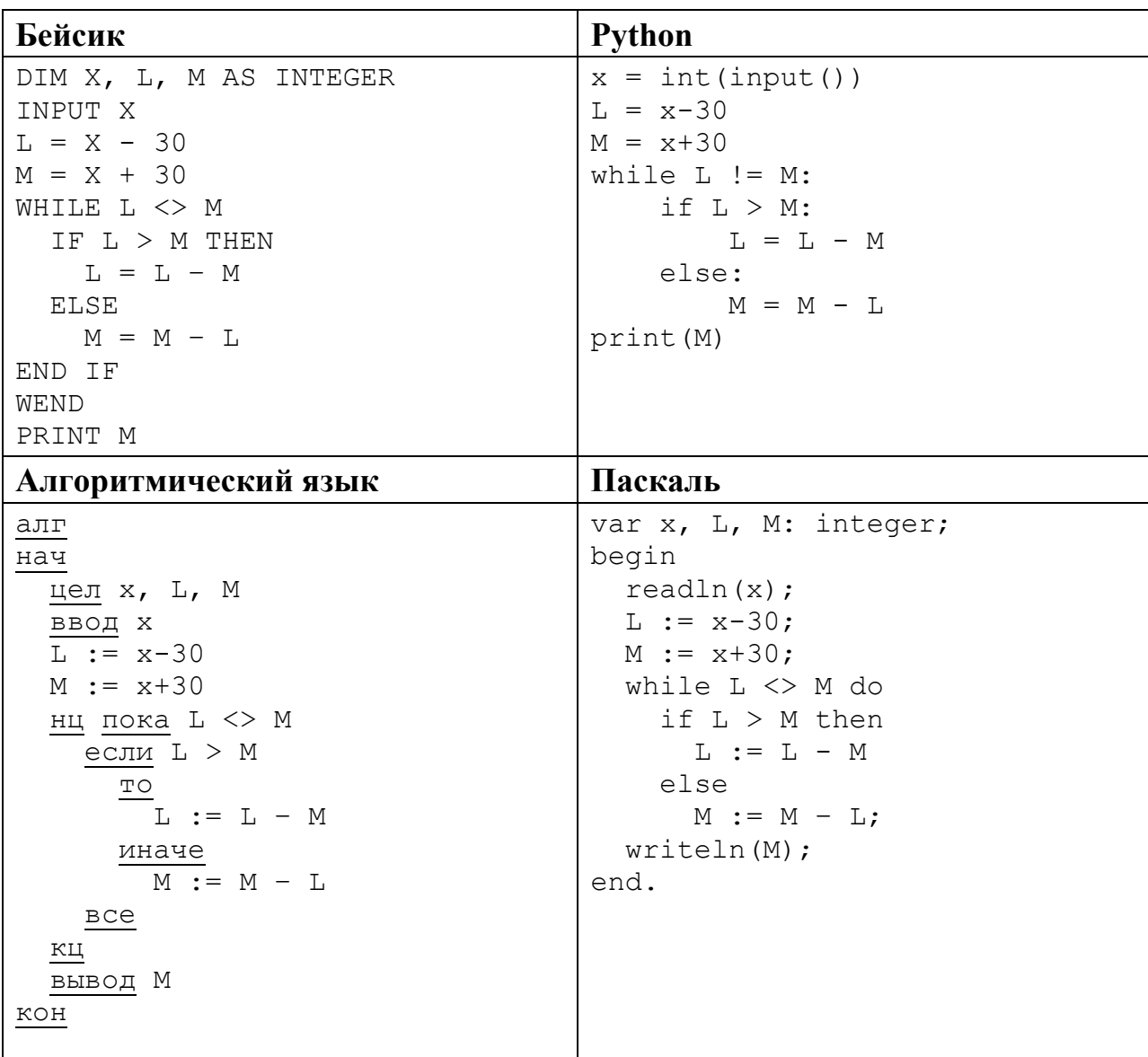

```
C<sub>M</sub>#include<stdio.h>
int main()
\left\{ \right.int x, L, M;
  scanf("%d", &x);L = x - 30;M = x + 30:
  while (L := M) {
    if(L > M)L = L - M;else
      M = M - L;\rightarrowprintf("%d", M);
  return 0;
```
Ответ:

21

Напишите в ответе наименьшее значение входной переменной  $k$ , при котором программа выдаёт тот же ответ, что и при входном значении  $k = 20$ . Для удобства программа приведена Вашего на ПЯТИ языках программирования.

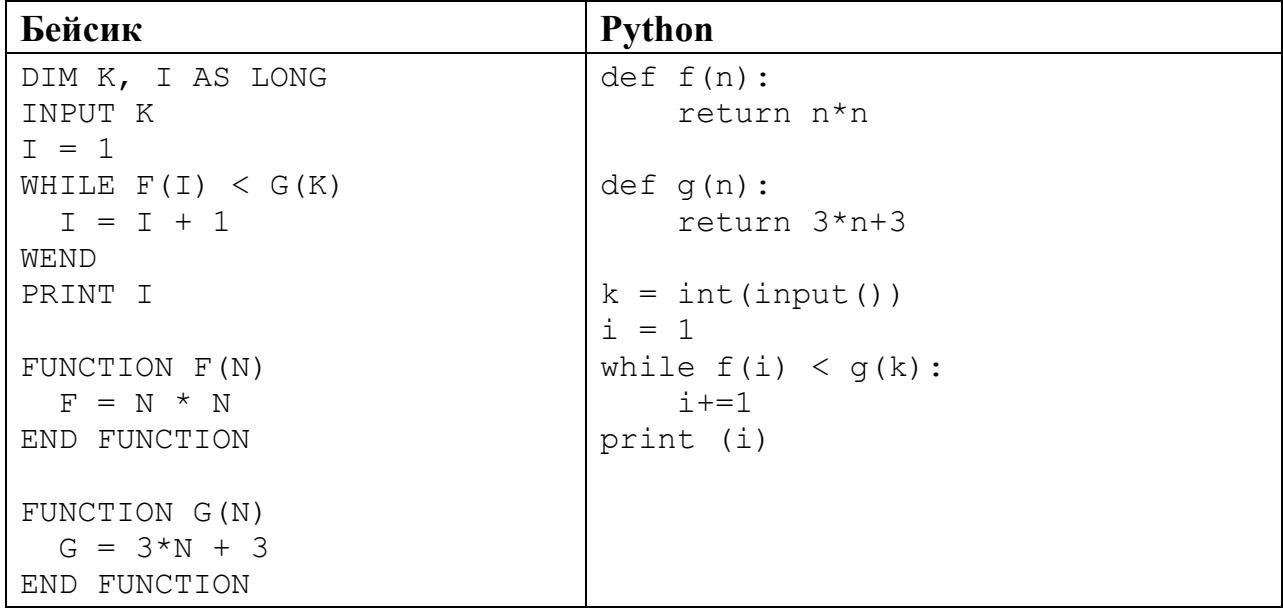

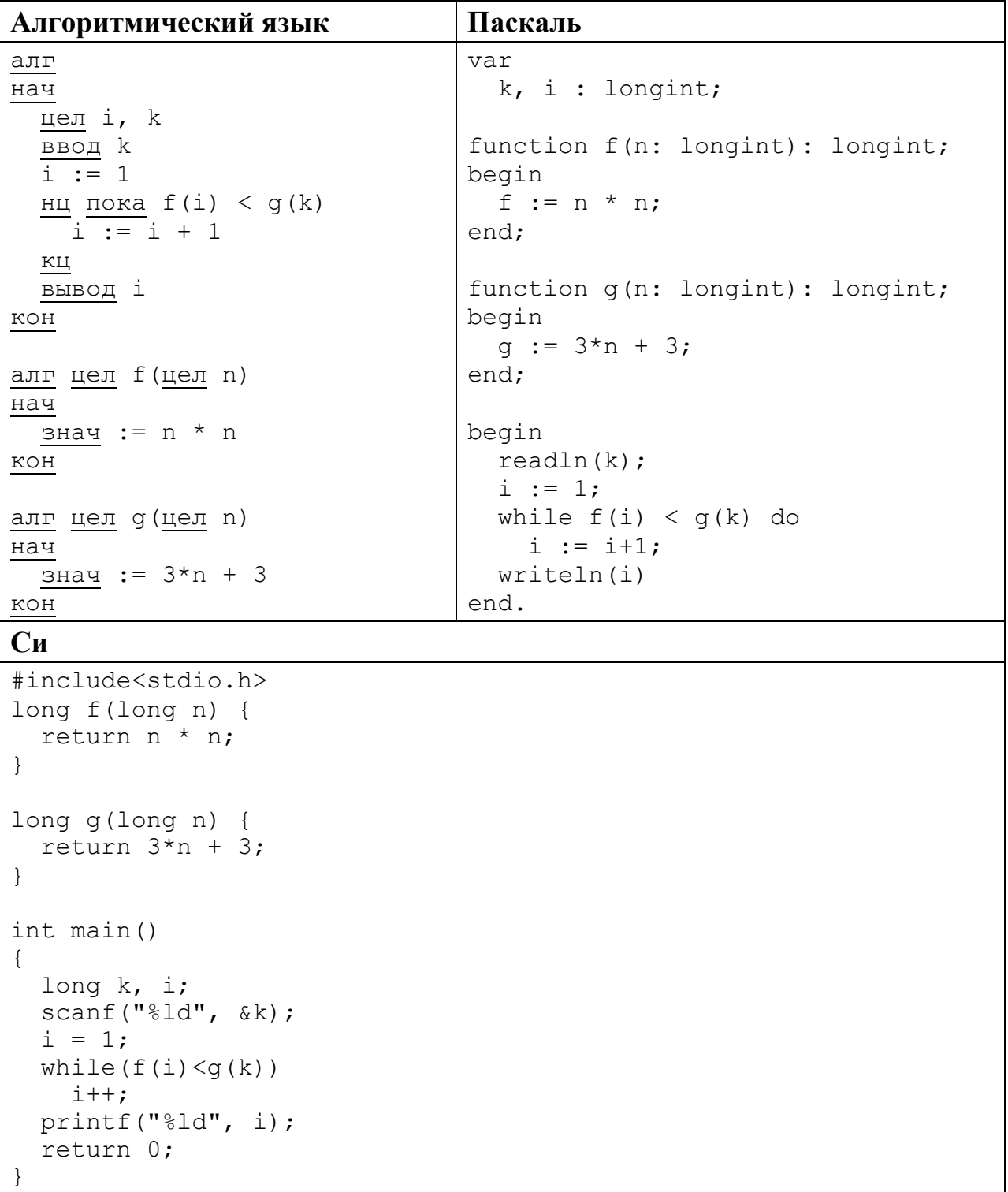

Ответ: \_\_\_\_\_\_\_\_\_\_\_\_\_\_\_\_\_\_\_\_\_\_\_\_\_\_\_.

Исполнитель Май16 преобразует число на экране.

У исполнителя есть две команды, которым присвоены номера:

1. Прибавить 1

### 2. Умножить на 2

Первая команда увеличивает число на экране на 1, вторая умножает его на 2. Программа для исполнителя Май16 - это последовательность команд.

Сколько существует программ, для которых при исходном числе 2 результатом является число 31 и при этом траектория вычислений содержит число 15 и не содержит числа 22?

Траектория вычислений программы - это последовательность результатов выполнения всех команд программы. Например, для программы 121 при исходном числе 7 траектория будет состоять из чисел 8, 16, 17.

Ответ:

Сколько существует различных наборов значений логических переменных х1, х2, х3, х4, х5, х6, у1, у2, у3, у4, у5, у6, которые удовлетворяют всем перечисленным ниже условиям?

 $(x1\rightarrow x2) \wedge (x2\rightarrow x3) \wedge (x3\rightarrow x4) \wedge (x4\rightarrow x5) \wedge (x5\rightarrow x6) = 1$  $(y1\rightarrow y2) \wedge (y2\rightarrow y3) \wedge (y3\rightarrow y4) \wedge (y4\rightarrow y5) \wedge (y5\rightarrow y6) = 1$  $v1 \rightarrow x1 = 1$ 

В ответе не нужно перечислять все различные наборы значений переменных x1, x2, x3, x4, x5, x6, y1, y2, y3, y4, y5, y6, при которых выполнена данная система равенств. В качестве ответа Вам нужно указать количество таких наборов.

Ответ:

### Часть 2

Для записи ответов на задания этой части (24-27) используйте отдельный лист. Запишите сначала номер задания (24, 25 и т. д.), а затем полное решение. Ответы записывайте чётко и разборчиво.

24 Дано целое положительное число *N*. Необходимо определить наименьшее целое число К, для которого выполняется неравенство:

$$
1+2+\ldots+K\geq N.
$$

Для решения этой задачи ученик написал программу, но, к сожалению, его программа неправильная.

Ниже эта программа для Вашего удобства приведена на пяти языках программирования.

 $22$ 

23

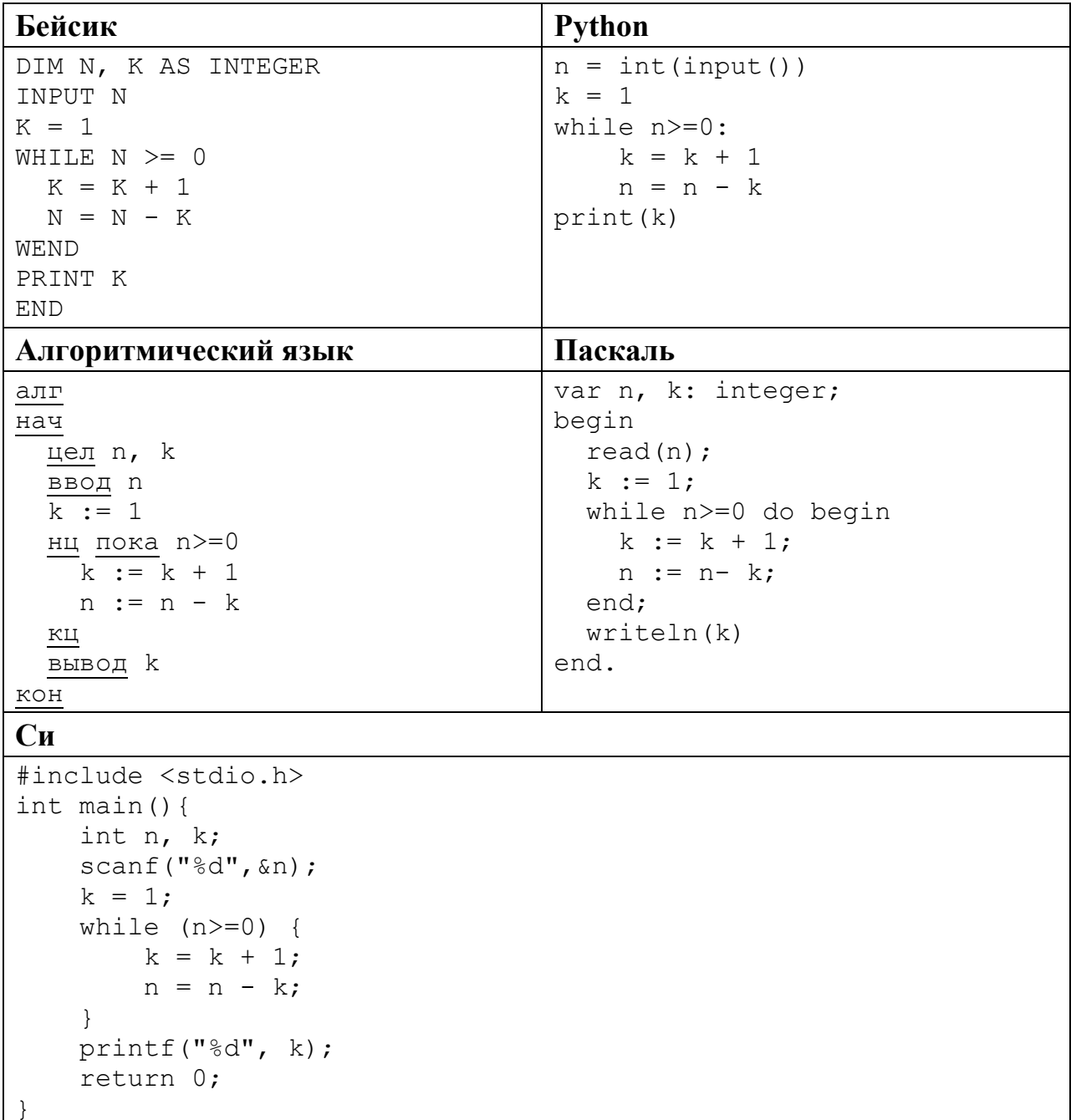

Последовательно выполните следующее.

- 1. Приведите пример числа N, при вводе которого программа выведет неверный ответ. Укажите верный ответ и ответ, который выведет программа.
- 2. Приведите пример числа  $N$ , при вводе которого программа выведет верный ответ. Укажите этот ответ.
- 3. Найдите в программе все ошибки (их может быть одна или несколько). Для каждой ошибки выпишите строку, в которой она допущена, и приведите эту же строку в исправленном виде.

Достаточно указать ошибки и способ их исправления для одного языка программирования.

Информатика. 11 класс. Вариант ИН10204

Обратите внимание: Вам нужно исправить приведённую программу, а не написать свою. Вы можете только заменять ошибочные строки, но не можете удалять строки или добавлять новые. Заменять следует только ошибочные строки: за исправления, внесённые в строки, не содержащие ошибок, баллы будут снижаться.

25

Дан массив, содержащий 2015 неотрицательных целых чисел. Ямой называется не крайний элемент массива, который меньше обоих своих соседей. Необходимо найти в массиве самую глубокую яму, то есть яму, значение которой минимально. Если в массиве нет ни одной ямы, ответ считается равным 0.

Например, в массиве из шести элементов, равных соответственно 4, 9, 2, 17, 3, 8, есть две ямы – 2 и 3, самая глубокая яма – 2.

Напишите на одном из языков программирования программу для решения этой задачи. Исходные данные объявлены так, как показано ниже. Запрещается использовать переменные, не описанные ниже, но разрешается не использовать часть из описанных.

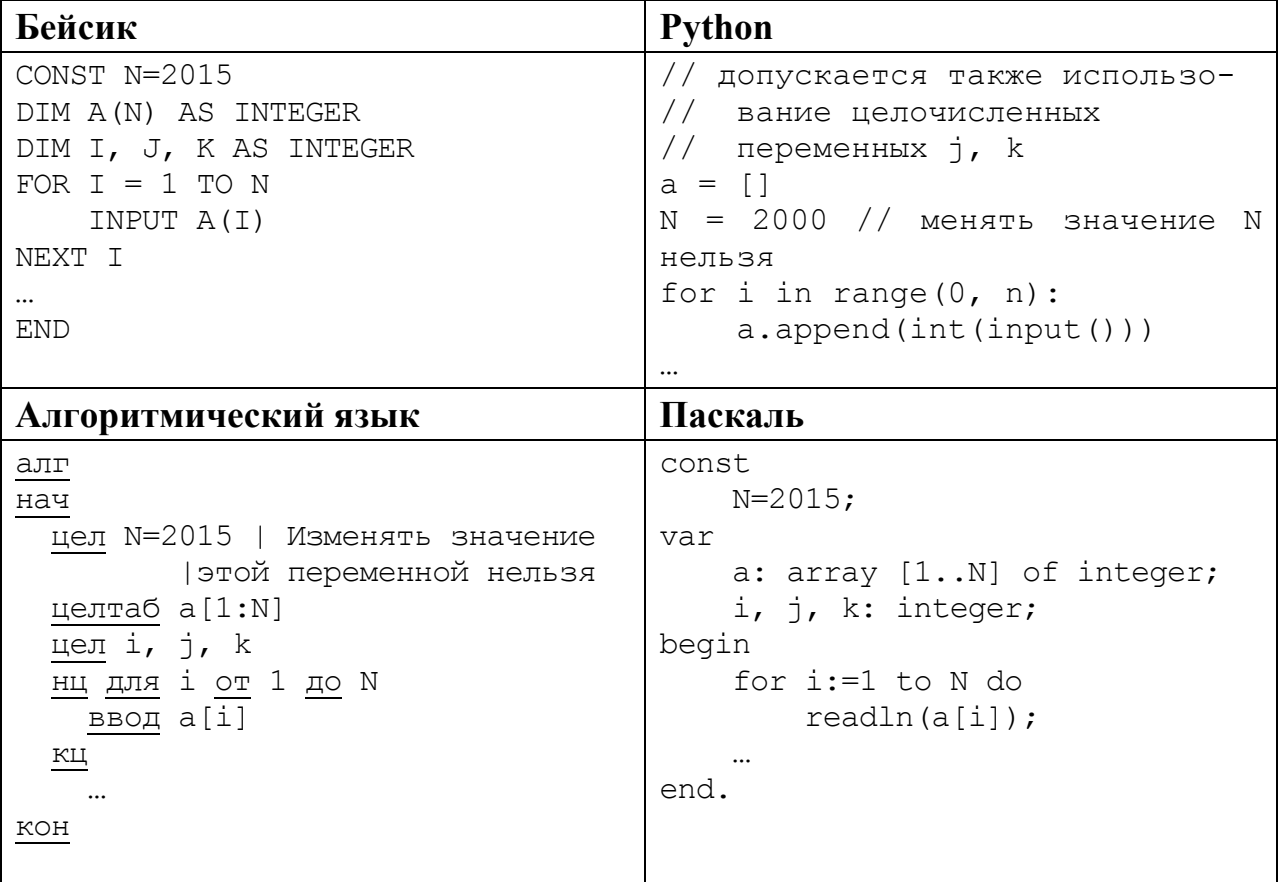

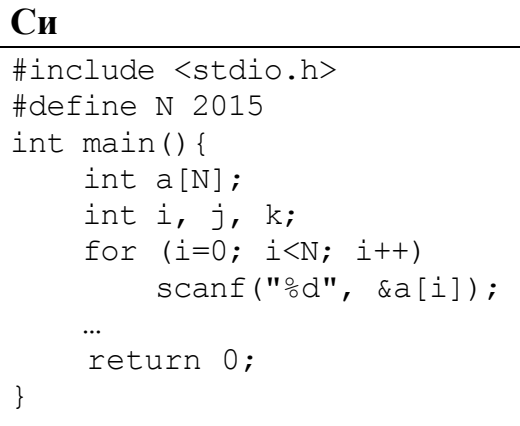

**26** 

В качестве ответа Вам необходимо привести фрагмент программы, который должен находиться на месте многоточия. Вы можете записать решение также на другом языке программирования (укажите название и используемую версию языка программирования, например, Free Pascal 2.4). В этом случае Вы должны использовать те же самые исходные данные и переменные, какие были предложены в условии.

Два игрока, Петя и Ваня, играют в следующую игру. Перед игроками лежат две кучи камней. Игроки ходят по очереди, первый ход делает Петя. За один ход игрок может добавить в одну из куч (по своему выбору) **один** камень или увеличить количество камней в куче в **два раза**. Например, пусть в одной куче 20 камней, а в другой 7 камней; такую позицию в игре будем обозначать (20, 7). Тогда за один ход можно получить любую из четырёх позиций: (21, 7), (40, 7), (20, 8), (20, 14). Для того чтобы делать ходы, у каждого игрока есть неограниченное количество камней.

Игра завершается в тот момент, когда суммарное количество камней в кучах становится не менее 97. Победителем считается игрок, сделавший последний ход, т. е. первым получивший такую позицию, что в кучах всего будет 97 камней или больше.

Будем говорить, что игрок имеет *выигрышную стратегию*, если он может выиграть при любых ходах противника. Описать стратегию игрока – значит описать, какой ход он должен сделать в любой ситуации, которая ему может встретиться при различной игре противника. Например, при начальных позициях (10, 44), (11, 43) выигрышная стратегия есть у Пети. Чтобы выиграть, ему достаточно удвоить количество камней во второй куче.

**Задание 1.** Для каждой из начальных позиций (10, 43), (12, 42) укажите, кто из игроков имеет выигрышную стратегию. В каждом случае опишите выигрышную стратегию; объясните, почему эта стратегия ведёт к выигрышу, и укажите, какое наибольшее количество ходов может потребоваться победителю для выигрыша при этой стратегии.

**Задание 2.** Для каждой из начальных позиций (10, 42), (11, 42), (12, 41) укажите, кто из игроков имеет выигрышную стратегию. В каждом случае опишите выигрышную стратегию; объясните, почему эта стратегия ведёт к выигрышу, и укажите, какое наибольшее количество ходов может потребоваться победителю для выигрыша при этой стратегии.

**Задание 3.** Для начальной позиции (11, 41) укажите, кто из игроков имеет выигрышную стратегию. Опишите выигрышную стратегию; объясните, почему эта стратегия ведёт к выигрышу, и укажите, какое наибольшее количество ходов может потребоваться победителю для выигрыша при этой стратегии. Постройте дерево всех партий, возможных при указанной Вами выигрышной стратегии. Представьте дерево в виде рисунка или таблицы.

**27** 

На плоскости задано множество точек с целочисленными координатами. Необходимо найти минимально возможную площадь невырожденного (то есть имеющего ненулевую площадь) треугольника, одна вершина которого расположена в начале координат, а две другие лежат на осях координат и при этом принадлежат заданному множеству. Если такого треугольника не существует, необходимо вывести соответствующее сообщение.

Напишите эффективную, в том числе по используемой памяти, программу для решения этой задачи.

Перед текстом программы кратко опишите алгоритм решения и укажите язык программирования и его версию.

# *Входные данные*

В первой строке задаётся N – количество точек в заданном множестве. Каждая из следующих строк содержит два целых числа – координаты очередной точки.

*Пример входных данных:* 

- 3
- 6 0
- 0 8
- 9 7

# *Выходные данные*

Если искомый треугольник существует, программа должна напечатать одно число: минимально возможную площадь треугольника, удовлетворяющего условиям. Если искомый треугольник не существует, программа должна напечатать сообщение: «Треугольник не существует».

*Пример выходных данных для приведённого выше примера входных данных:*  24